# **Python CWT**

*Release 1.2.0*

**AJITOMI Daisuke**

**Jun 30, 2021**

## **CONTENTS**

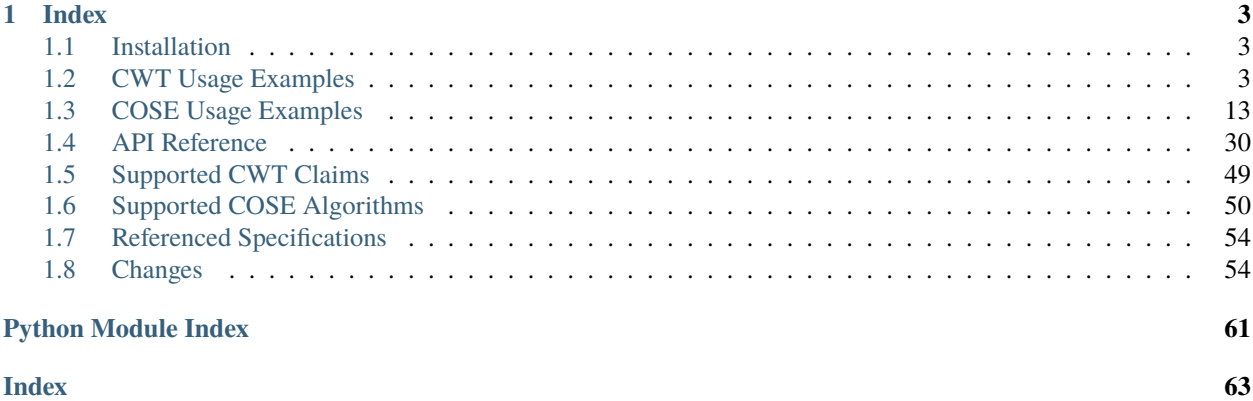

Python CWT is a CBOR Web Token (CWT) and CBOR Object Signing and Encryption (COSE) implementation compliant with:

- [RFC8392: CBOR Web Token \(CWT\)](https://tools.ietf.org/html/rfc8392)
- [RFC8152: CBOR Object Signing and Encryption \(COSE\)](https://tools.ietf.org/html/rfc8152)
- and related various specifications. See [Referenced Specifications.](./specs.html)

It is designed to make users who already know about [JWS/](https://tools.ietf.org/html/rfc7515)[JWE/](https://tools.ietf.org/html/rfc7516)[JWT](https://tools.ietf.org/html/rfc7519) be able to use it in ease. Little knowledge of [CBOR/](https://tools.ietf.org/html/rfc7049)[COSE/](https://tools.ietf.org/html/rfc8152)[CWT](https://tools.ietf.org/html/rfc8392) is required to use it.

You can install Python CWT with pip:

\$ pip install cwt

And then, you can use it as follows:

```
>>> import cwt
>>> from cwt import COSEKey
>>> key = COSEKey.from_symmetric_key(alg="HS256")
>>> token = cwt.encode({"iss": "coaps://as.example", "sub": "dajiaji", "cti": "123"},␣
\rightarrowkey)
>>> token.hex()
→'d18443a10105a05835a60172636f6170733a2f2f61732e6578616d706c65026764616a69616a69074331323B041a60c6a60b
˓→'
>>> cwt.decode(token, key)
{1: 'coaps://as.example', 2: 'dajiaji', 7: b'123', 4: 1620088759, 5: 1620085159, 6:␣
→1620085159}
```
### **CHAPTER**

### **ONE**

### **INDEX**

### <span id="page-6-1"></span><span id="page-6-0"></span>**1.1 Installation**

You can install Python CWT with pip:

\$ pip install cwt

### <span id="page-6-2"></span>**1.2 CWT Usage Examples**

The following is a simple sample code using CWT API:

```
>>> import cwt
>>> from cwt import Claims, COSEKey
>>> key = COSEKey.from_symmetric_key(alg="HS256", kid="01")
>>> token = cwt.encode({"iss": "coaps://as.example", "sub": "dajiaji", "cti": "123"},␣
\rightarrowkey)
>>> token.hex()
→'d18443a10105a05835a60172636f6170733a2f2f61732e6578616d706c65026764616a69616a690743313233041a609097b7
˓→'
>>> cwt.decode(token, key)
{1: 'coaps://as.example', 2: 'dajiaji', 7: b'123', 4: 1620088759, 5: 1620085159, 6:␣
˓→1620085159}
```
This page shows various examples to use CWT API in this library.

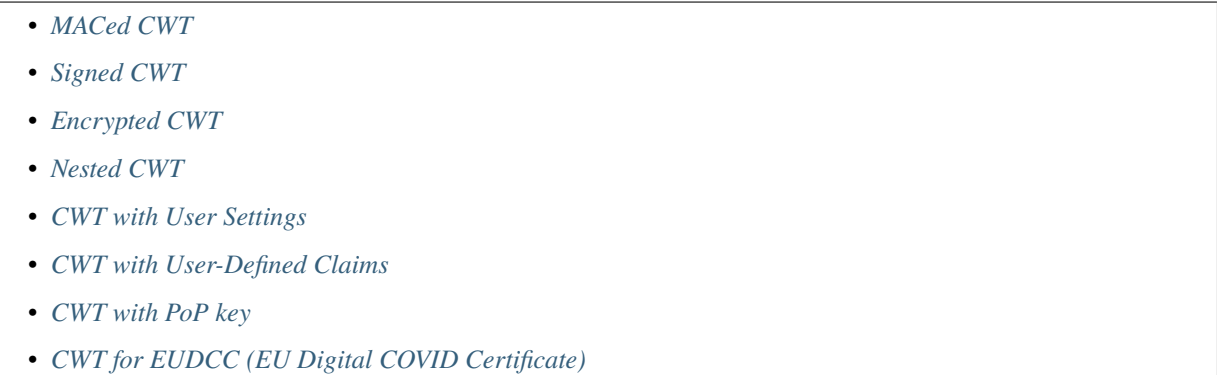

### <span id="page-7-0"></span>**1.2.1 MACed CWT**

Create a MACed CWT, verify and decode it as follows:

```
import cwt
from cwt import COSEKey
try:
   key = COSEKey.formatSymmetric\_key(alg="HS256", kid="01")token = cwt.encode(
        {"iss": "coaps://as.example", "sub": "dajiaji", "cti": "123"},
       key,
   \lambdadecoded = cwt.decode(token, key)
   # If you want to treat the result like a JWT;
   readable = Claims.new(decoded)
   assert readable.iss == "coaps://as.example"
   assert readable.sub == "dajiaji"
   assert readable.cti == "123"
   # readable.exp == 1620088759# readable.nbf == 1620085159# readable.iat = 1620085159except Exception as err:
   # All the other examples in this document omit error handling but this CWT library
   # can throw following errors:
   # ValueError: Invalid arguments.
    # EncodeError: Failed to encode.
    # VerifyError: Failed to verify.
    # DecodeError: Failed to decode.
   print(err)
```
A raw CWT structure (Dict[int, Any]) can also be used as follows:

```
import cwt
from cwt import COSEKey
key = COSEKey.from_symmetric_key(alg="HS256", kid="01")
token = cwt.encode({1: "coaps://as.example", 2: "dajiaji", 7: b"123"}, key)
decoded = cut.decode(token, key)
```
Algorithms other than HS256 are listed in [Supported COSE Algorithms](./algorithms.html) .

### <span id="page-8-0"></span>**1.2.2 Signed CWT**

Create an Ed25519 (Ed25519 for use w/ EdDSA only) key pair:

```
$ openssl genpkey -algorithm ed25519 -out private_key.pem
$ openssl pkey -in private_key.pem -pubout -out public_key.pem
```
Create a Signed CWT, verify and decode it with the key pair as follows:

```
import cwt
from cwt import COSEKey
# The sender side:
with open("./private_key.pem") as key_file:
   private_key = COSEKey. from\_pem(key_file.read(), kid="01")token = cwt.encode(
   {"iss": "coaps://as.example", "sub": "dajiaji", "cti": "123"}, private_key
)
# The recipient side:
with open("./public_key.pem") as key_file:
   public_key = COSEKey.from_pem(key_file.read(), kid="01")
decoded = cut.decode(token, public\_key)
```
JWKs can also be used instead of the PEM-formatted keys as follows:

```
import cwt
from cwt import COSEKey
# The sender side:
private_key = COSEKey.from_jwk(
    {
        "kid": "01",
        "kty": "OKP",
        "key_ops": ["sign"],
        "alg": "EdDSA",
        "crv": "Ed25519",
        "x": "2E6dX83gqD_D0eAmqnaHe1TC1xuld6iAKXfw2OVATr0",
        "d": "L8JS08VsFZoZxGa9JvzYmCWOwg7zaKcei3KZmYsj7dc",
    }
\lambdatoken = cwt.encode(
    {"iss": "coaps://as.example", "sub": "dajiaji", "cti": "123"}, private_key
)
# The recipient side:
public_key = COSEKey.from_jwk(
    {
        "kid": "01",
        "kty": "OKP",
        "key_ops": ["verify"],
        "crv": "Ed25519",
        "x": "2E6dX83gqD_D0eAmqnaHe1TC1xuld6iAKXfw2OVATr0",
    }
```
)

(continued from previous page)

```
decoded = cwt.decode(token, public_key)
```
Algorithms other than Ed25519 are also supported. The following is an example of ES256:

```
$ openssl ecparam -genkey -name prime256v1 -noout -out private_key.pem
$ openssl ec -in private_key.pem -pubout -out public_key.pem
```

```
import cwt
from cwt import COSEKey
with open("./private_key.pem") as key_file:
   private_key = COSEKey.from_pem(key_file.read(), kid="01")
token = cwt.encode(
   {"iss": "coaps://as.example", "sub": "dajiaji", "cti": "123"}, private_key
)
with open("./public_key.pem") as key_file:
   public_key = COSEKey.from_pem(key_file.read(), kid="01")
decoded = cut.decode(token, public\_key)
```
Other supported algorithms are listed in [Supported COSE Algorithms.](./algorithms.html)

### <span id="page-9-0"></span>**1.2.3 Encrypted CWT**

Create an encrypted CWT with ChaCha20/Poly1305 (ChaCha20/Poly1305 w/ 256-bit key, 128-bit tag), and decrypt it as follows:

```
import cwt
from cwt import COSEKey
enc_key = COSEKey.from_symmetric_key(alg="ChaCha20/Poly1305", kid="01")
token = cwt.encode(
   {"iss": "coaps://as.example", "sub": "dajiaji", "cti": "123"}, enc_key
)
decoded = cwt.decode(token, enc_key)
```
Algorithms other than ChaCha20/Poly1305 are also supported. The following is an example of AES-CCM-16-64-256:

```
import cwt
from cwt import COSEKey
enc_key = COSEKey.from_symmetric_key(alg="AES-CCM-16-64-256", kid="01")
token = cwt.encode(
    {"iss": "coaps://as.example", "sub": "dajiaji", "cti": "123"}, enc_key
)
decoded = cut.decode(token, enc\_key)
```
Other supported algorithms are listed in [Supported COSE Algorithms.](./algorithms.html)

### <span id="page-10-0"></span>**1.2.4 Nested CWT**

Create a signed CWT and encrypt it, and then decrypt and verify the nested CWT as follows.

```
import cwt
from cwt import COSEKey
# A shared encryption key.
enc_key = COSEKey.from_symmetric_key(alg="ChaCha20/Poly1305", kid="enc-01")
# Creates a CWT with ES256 signing.
with open("./private_key.pem") as key_file:
   private_key = COSEKey.from_pem(key_file.read(), kid="sig-01")
token = cwt.encode(
   {"iss": "coaps://as.example", "sub": "dajiaji", "cti": "123"}, private_key
)
# Encrypts the signed CWT.
nested = cwt.encode(token, enc_key)
# Decrypts and verifies the nested CWT.
with open("./public_key.pem") as key_file:
   public_key = COSEKey.from_pem(key_file.read(), kid="sig-01")
decoded = cwt.decode(nested, [enc_key, public_key])
```
### <span id="page-10-1"></span>**1.2.5 CWT with User Settings**

The cwt in cwt.encode() and cwt.decode() above is a global CWT class instance created with default settings in advance. The default settings are as follows:

- expires\_in: 3600 seconds. This is the default lifetime in seconds of CWTs.
- leeway: 60 seconds. This is the default leeway in seconds for validating exp and nbf.

If you want to change the settings, you can create your own CWT class instance as follows:

```
from cwt import COSEKey, CWT
key = COSEKey.from_symmetric_key(alg="HS256", kid="01")
mycwt = CWT.new(expires_in=3600 * 24, leeway=10)
token = mycwt.encode({"iss": "coaps://as.example", "sub": "dajiaji", "cti": "123"}, key)
decoded = mycwt.decode(token, key)
```
### <span id="page-10-2"></span>**1.2.6 CWT with User-Defined Claims**

You can use your own claims as follows:

Note that such user-defined claim's key should be less than -65536.

```
import cwt
from cwt import COSEKey
# The sender side:
```

```
with open("./private_key.pem") as key_file:
    private_key = COSEKey.from_pem(key_file.read(), kid="01")
token = cwt.encode(
    {
        1: "coaps://as.example", # iss
        2: "dajiaji", # sub
        7: b"123", # cti
        -70001: "foo",
        -70002: ["bar"],
        -70003: {"baz": "qux"},
        -70004: 123,
    },
    private_key,
)
# The recipient side:
with open("./public_key.pem") as key_file:
    public_key = COSEKey.from_pem(key_file.read(), kid="01")
raw = cwt.decode(token, public_key)
assert raw[-70001] == "foo"assert raw[-70002][0] == "bar"assert raw [-70003] ["baz"] == "qux"assert raw[-70004] == 123readable = Claims.new(raw)assert readable.get(-70001) == "foo"
assert readable.get(-70002)[0] == "bar"assert readable.get(-70003)["baz"] == "qux"
assert readable.get(-70004) == 123
```
User-defined claims can also be used with JSON-based claims as follows:

```
import cwt
from cwt import Claims, COSEKey
with open("./private_key.pem") as key_file:
    private_key = COSEKey.from_pem(key_file.read(), kid="01")
my_claim_names = {
   "ext_1": -70001,
    "ext_2": -70002,
    "ext_3": -70003,
    "ext_4": -70004,
}
cwt.set_private_claim_names(my_claim_names)
token = cwt.encode(
    {
        "iss": "coaps://as.example",
        "sub": "dajiaji",
        "cti": b"123",
        "ext_1": "foo",
```

```
"ext_2": ["bar"],
        "ext_3": {"baz": "qux"},
        "ext_4": 123,
    },
    private_key,
)
claims.set_private_claim_names()
with open("./public_key.pem") as key_file:
    public_key = COSEKey.from_pem(key_file.read(), kid="01")
raw = cwt.decode(token, public_key)
readable = Claims.new(
    raw,
    private_claim_names=my_claim_names,
\lambdaassert readable.get("ext_1") == "foo"
assert readable.get("ext_2")[0] == "bar"
assert readable.get("ext{ext_3"}]"baz"] == "qux"
assert readable.get("ext_4") == 123
```
#### <span id="page-12-0"></span>**1.2.7 CWT with PoP key**

Create a CWT which has a PoP key as follows:

On the issuer side:

```
import cwt
from cwt import COSEKey
# Prepares a signing key for CWT in advance.
with open("./private_key_of_issuer.pem") as key_file:
    private_key = COSEKey.from_pem(key_file.read(), kid="issuer-01")
# Sets the PoP key to a CWT for the presenter.
token = cut.encode({
        "iss": "coaps://as.example",
        "sub": "dajiaji",
        "cti": "123",
        "cnf": {
            "jwk": { # Provided by the CWT presenter.
                "kid": "presenter-01",
                "kty": "OKP",
                "use": "sig",
                "crv": "Ed25519",
                "x": "2E6dX83gqD_D0eAmqnaHe1TC1xuld6iAKXfw2OVATr0",
                "alg": "EdDSA",
            },
        },
    },
```

```
private_key,
)
# Issues the token to the presenter.
```
On the CWT presenter side:

```
import cwt
from cwt import COSEKey
# Prepares a private PoP key in advance.
with open("./private_pop_key.pem") as key_file:
   pop_key_private = COSEKey.from_pem(key_file.read(), kid="presenter-01")
# Receives a message (e.g., nonce) from the recipient.
msg = b"could-you-sign-this-message?" # Provided by recipient.
# Signs the message with the private PoP key.
sig = pop\_key\_private.size(n(msg)# Sends the msg and the sig with the CWT to the recipient.
```
On the CWT recipient side:

```
import cwt
from cwt import Claims, COSEKey
# Prepares the public key of the issuer in advance.
with open("./public_key_of_issuer.pem") as key_file:
   public_key = COSEKey.from_pem(key_file.read(), kid="issuer-01")
# Verifies and decodes the CWT received from the presenter.
raw = cut.decode(token, public\_key)decoded = Claims.new(raw)# Extracts the PoP key from the CWT.
extracted_pop_key = COSEKey.new(decoded.cnf) # = raw[8][1]# Then, verifies the message sent by the presenter
# with the signature which is also sent by the presenter as follows:
extracted_pop_key.verify(msg, sig)
```
In case of another PoP confirmation method Encrypted\_COSE\_Key:

```
import cwt
from cwt import Claims, COSEKey, EncryptedCOSEKey
with open("./private_key.pem") as key_file:
   private_key = COSEKey.from_pem(key_file.read(), kid="issuer-01")
enc_key = COSEKey.from_symmetric_key(
    "a-client-secret-of-cwt-recipient", # Just 32 bytes!
   alg="ChaCha20/Poly1305",
```

```
kid="recipient-01",
)
pop_key = COSEKey.from_symmetric_key(
    "a-client-secret-of-cwt-presenter",
    alg="HMAC 256/256",
    kid="presenter-01",
\mathcal{L}token = cwt.encode(
    {
        "iss": "coaps://as.example",
        "sub": "dajiaji",
        "cti": "123",
        "cnf": {
            # 'eck'(Encrypted Cose Key) is a keyword defined by this library.
            "eck": EncryptedCOSEKey.from_cose_key(pop_key, enc_key),
        },
    },
    private_key,
)
with open("./public_key.pem") as key_file:
    public_key = COSEKey.from_pem(key_file.read(), kid="issuer-01")
raw = cwt.decode(token, public_key)
decoded = Claims.new(raw)extracted_pop_key = EncryptedCOSEKey.to_cose_key(decoded.cnf, enc_key)
# extracted_pop_key.verify(message, signature)
```
In case of another PoP confirmation method kid:

```
import cwt
from cwt import Claims, COSEKey
with open("./private_key.pem") as key_file:
    private_key = COSEKey.from_pem(key_file.read(), kid="issuer-01")
token = cwt.encode(
    {
        "iss": "coaps://as.example",
        "sub": "dajiaji",
        "cti": "123",
        "cnf": {
            "kid": "pop-key-id-of-cwt-presenter",
        },
    },
    private_key,
)
with open("./public_key.pem") as key_file:
    public_key = COSEKey.from_pem(key_file.read(), kid="issuer-01")
raw = cwt.decode(token, public_key)
decoded = Claims.new(raw)
```
# decoded.cnf(=raw[8][3]) is kid.

### <span id="page-15-0"></span>**1.2.8 CWT for EUDCC (EU Digital COVID Certificate)**

Python CWT supports [Electronic Health Certificate Specification](https://github.com/ehn-dcc-development/hcert-spec/blob/main/hcert_spec.md) and [EUDCC \(EU Digital COVID Certificate\)](https://ec.europa.eu/info/live-work-travel-eu/coronavirus-response/safe-covid-19-vaccines-europeans/eu-digital-covid-certificate_en) compliant with [Technical Specifications for Digital Green Certificates Volume 1.](https://ec.europa.eu/health/sites/default/files/ehealth/docs/digital-green-certificates_v1_en.pdf)

A following example shows how to verify an EUDCC:

```
from cryptography import x509
from cryptography.hazmat.primitives.hashes import SHA256
import cwt
from cwt import Claims, COSEKey
# A DSC(Document Signing Certificate) issued by a CSCA
# (Certificate Signing Certificate Authority) quoted from:
# https://github.com/eu-digital-green-certificates/dgc-testdata/blob/main/AT/2DCode/raw/
\rightarrow1. json
dsc =<mark>"-----BEGIN CERTIFICATE-----\</mark>→nMIIBvTCCAWOgAwIBAgIKAXk8i880leLsuTAKBggqhkjOPQQDAjA2MRYwFAYDVQQDDA1BVCBER0MgQ1NDQSAxMQsWCQYDVQQGEwJB
˓→M4nc=\n-----END CERTIFICATE-----"
# An EUDCC (EU Digital COVID Certificate) quoted from:
# https://github.com/eu-digital-green-certificates/dgc-testdata/blob/main/AT/2DCode/raw/
\rightarrow1. json
eudcc = bytes.fromhex(
→"d2844da20448d919375fc1e7b6b20126a0590133a4041a61817ca0061a60942ea001624154390103a101a46d7681aa62646e
ightharpoonup"
)
def _generate_kid(cert_str: str) -> bytes:
   c = x509.load_pem_x509_certificate(cert_str.encode())
   fp = c. fingerprint (SHA256())
   return fp[0:8]
public_key = COSEKey.from_pem(dsc, kid=_generate_kid(dsc))
decoded = cwt.decode(eudcc, keys=[public_key])
claims = Claims.new(decoded)
# claims.hcert[1] ==# {
# 'v': [
# {
# 'dn': 1,
# 'ma': 'ORG-100030215',
# 'vp': '1119349007',
# 'dt': 2021-02-18',# 'co': 'AT',# 'ci': 'URN:UVCI:01:AT:10807843F94AEE0EE5093FBC254BD813#B',
```

```
# 'mp': 'EU/1/20/1528',
# 'is': 'Ministry of Health, Austria',
# 'sd': 2,
# 'tg': '840539006',
# }
# ],
# 'nam': {
# 'fnt': 'MUSTERFRAU<GOESSINGER',
# 'fn': 'Musterfrau-Gößinger',
# 'gnt': 'GABRIELE',
# 'gn': 'Gabriele',
# },
# 'ver': '1.0.0',
# 'dob': '1998-02-26',
# }
```
### <span id="page-16-0"></span>**1.3 COSE Usage Examples**

The following is a simple sample code using COSE API:

```
>>> from cwt import COSE, COSEKey
>>> ctx = COSE.new(alg_auto_inclusion=True, kid_auto_inclusion=True)
>>> mac_key = COSEKey.from_symmetric_key(alg="HS256", kid="01")
>>> encoded = ctx.encode_and_mac(b"Hello world!", mac_key)
>>> encoded.hex()
˓→'d18443a10105a1044230314c48656c6c6f20776f726c642158205d0b144add282ccaac32a02e0d5eec76928ccadf3623271eb48e9464e2ee03b2
˓→'
>>> ctx.decode(encoded, mac_key)
b'Hello world!'
```
This page shows various examples to use COSE API in this library.

- *[COSE MAC0](#page-17-0)*
- *[COSE MAC](#page-18-0)*
	- **–** *[Direct Key Distribution](#page-18-1)*
	- **–** *[Direct Key with KDF](#page-19-0)*
	- **–** *[AES Key Wrap](#page-19-1)*
	- **–** *[Direct Key Agreement](#page-20-0)*
	- **–** *[Key Agreement with Key Wrap](#page-22-0)*
- *[COSE Encrypt0](#page-23-0)*
- *[COSE Encrypt](#page-24-0)*
	- **–** *[Direct Key Distribution](#page-24-1)*
	- **–** *[Direct Key with KDF](#page-25-0)*
- **–** *[AES Key Wrap](#page-25-1)*
- **–** *[Direct Key Agreement](#page-26-0)*
- **–** *[Key Agreement with Key Wrap](#page-29-0)*
- *[COSE Signature1](#page-30-0)*
- *[COSE Signature](#page-31-0)*

### <span id="page-17-0"></span>**1.3.1 COSE MAC0**

Create a COSE MAC0 message, verify and decode it as follows:

```
from cwt import COSE, COSEKey
mac_key = COSEKey.from_symmetric_key(alg="HS256", kid="01")
ctx = COSE.new(alg_auto_inclusion=True, kid_auto_inclusion=True)encoded = ctx.encode_and_mac(b"Hello world!", mac_key)
assert b"Hello world!" == ctx.decode(encoded, mac_key)
```
Algorithms other than HS256 are listed in [Supported COSE Algorithms](./algorithms.html) .

Following two samples are other ways of writing the above example:

```
from cwt import COSE, COSEKey
mac_key = COSEKey.from_symmetric_key(alg="HS256", kid="01")
ctx = COSE.new()encoded = ctx.encode_and_mac(
   b"Hello world!",
   mac_key,
   protected={"alg": "HS256"},
   unprotected={"kid": "01"},
)
assert b"Hello world!" == ctx.decode(encoded, mac_key)
```

```
from cwt import COSE, COSEKey
mac_key = COSEKey.from_symmetric_key(alg="HS256", kid="01")
ctx = COSE.new()encoded = ctx.encode_and_mac(
   b"Hello world!",
   mac_key,
   protected={1: 5},
   unprotected={4: b"01"},
)
assert b"Hello world!" == ctx.decode(encoded, mac_key)
```
### <span id="page-18-0"></span>**1.3.2 COSE MAC**

#### <span id="page-18-1"></span>**Direct Key Distribution**

The direct key distribution shares a MAC key between the sender and the recipient that is used directly. The follwing example shows the simplest way to make a COSE MAC message, verify and decode it with the direct key distribution method.

```
from cwt import COSE, COSEKey, Recipient
# The sender makes a COSE MAC message as follows:
mac_key = COSEKey.from_symmetric_key(alg="HS512", kid="01")
r = Recipient.from_jwk({["alg": "direct"]})r.apply(mac_key)
ctx = COSE.new()encoded = ctx.encode_and_mac(b"Hello world!", mac\_key, recipients=[r])# The recipient has the same MAC key and can verify and decode it:
assert b"Hello world!" == ctx.decode(encoded, mac_key)
```
Following samples are other ways of writing the above sample:

```
from cwt import COSE, COSEKey, Recipient
# The sender side:
# In contrast to from_jwk(), new() is low-level constructor.
mac_key = COSEKey.from_symmetric_key(alg="HS512", kid="01")
r = Recipient.new(unprotected={"alg": "direct"})r.apply(mac_key)
ctx = COSE.new()encoded = ctx.encode_and_mac(b"Hello world!", mac\_key, recipients=[r])# The recipient side:
assert b"Hello world!" == ctx.decode(encoded, mac_key)
```
from cwt import COSE, COSEKey, Recipient

```
# The sender side:
# new() can accept following raw COSE header parameters.
mac_key = COSEKey.from_symmetric_key(alg="HS512", kid="01")
r = Recipient.new(unprotected={1: 7})r.apply(mac_key)
ctx = COSE.new()encoded = ctx.encode_and_mac(b"Hello world!", mac\_key, recipients=[r])# The recipient side:
assert b"Hello world!" == ctx.decode(encoded, mac_key)
```
<span id="page-19-0"></span>**Direct Key with KDF**

```
from secrets import token_bytes
from cwt import COSE, COSEKey, Recipient
shared_matrix = token_bytes(32)shared_key = COSEKey.from_symmetric_key(shared_material, kid="01")
# The sender side:
r = Recipient. from_jwk(
   {
        "kty": "oct",
        "alg": "direct+HKDF-SHA-256",
   },
)
mac_key = r.apply(shared_key, context={"alg": "HS256"})
ctx = COSE.new(alg_auto_inclusion=True)
encoded = ctx.encode_and_mac(
   b"Hello world!",
   key=mac_key,
   recipients=[r],
)
# The recipient side:
assert b"Hello world!" == ctx.decode(encoded, shared_key, context={"alg": "HS256"})
```
#### <span id="page-19-1"></span>**AES Key Wrap**

The AES key wrap algorithm can be used to wrap a MAC key as follows:

```
from cwt import COSE, COSEKey, Recipient
# The sender side:
mac_key = COSEKey.from_symmetric_key(alg="HS512")
r = Recipient.from_jwk({
        "kid": "01",
        "alg": "A128KW",
        "k": "hJtXIZ2uSN5kbQfbtTNWbg", # A shared wrapping key
    },
)
r.apply(mac_key)
ctx = COSE.new(alg_auto_inclusion=True)
encoded = ctx.encode_and_mac(b"Hello world!", key=mac_key, recipients=[r])
# The recipient side:
shared_key = COSEKey.from_jwk(
    {
        "kid": "01",
        "kty": "oct",
        "alg": "A128KW",
        "k": "hJtXIZ2uSN5kbQfbtTNWbg",
```

```
},
)
assert b"Hello world!" == ctx.decode(encoded, shared_key)
```
#### <span id="page-20-0"></span>**Direct Key Agreement**

The direct key agreement methods can be used to create a shared secret. A KDF (Key Distribution Function) is then applied to the shared secret to derive a key to be used to protect the data. The follwing example shows a simple way to make a COSE Encrypt message, verify and decode it with the direct key agreement methods (ECDH-ES+HKDF-256 with various curves).

```
from cwt import COSE, COSEKey, Recipient
# The sender side:
r = Recipient.from_jwk(
    {
        "kty": "EC",
        "alg": "ECDH-ES+HKDF-256",
        "crv": "P-256",
    },
)
# The following key is provided by the recipient in advance.
pub_key = COSEKey.from_jwk(
    {
        "kid": "01",
        "kty": "EC",
        "alg": "ECDH-ES+HKDF-256",
        "crv": "P-256",
        "x": "Ze2loSV3wrroKUN_4zhwGhCqo3Xhu1td4QjeQ5wIVR0",
        "y": "HlLtdXARY_f55A3fnzQbPcm6hgr34Mp8p-nuzQCE0Zw",
    }
)
mac_key = r.apply(recipient_key=pub_key, context={"alg": "HS256"})
ctx = COSE.new(alg_auto_inclusion=True)
encoded = ctx.encode_and_mac(
    b"Hello world!",
    key=mac_key,
    recipients=[r],
)
# The recipient side:
# The following key is the private key of the above pub_key.
priv_key = COSEKey.from_jwk(
    {
        "kid": "01",
        "kty": "EC",
        "alg": "ECDH-ES+HKDF-256",
        "crv": "P-256",
        "x": "Ze2loSV3wrroKUN_4zhwGhCqo3Xhu1td4QjeQ5wIVR0",
        "y": "HlLtdXARY_f55A3fnzQbPcm6hgr34Mp8p-nuzQCE0Zw",
        "d": "r_kHyZ-a06rmxM3yESK84r1otSg-aQcVStkRhA-iCM8",
```

```
}
)
# The enc_key will be derived in decode() with priv_key and
# the sender's public key which is conveyed as the recipient
# information structure in the COSE Encrypt message (encoded).
assert b"Hello world!" == ctx.decode(encoded, priv_key, context={"alg": "HS256"})
```
You can use other curves (P-384, P-521, X25519, X448) instead of P-256:

In case of X25519:

```
from cwt import COSE, COSEKey, Recipient
# The sender side:
r = Recipient.from_jwk({
        "kty": "OKP",
        "alg": "ECDH-ES+HKDF-256",
        "crv": "X25519",
    },
)
pub_key = COSEKey.from_jwk(
    \mathcal{L}"kid": "01",
        "kty": "OKP",
        "alg": "ECDH-ES+HKDF-256",
        "crv": "X25519",
        "x": "y3wJq3uXPHeoCO4FubvTc7VcBuqpvUrSvU6ZMbHDTCI",
    }
)
mac_key = r.apply(recipient_key=pub_key, context={"alg": "HS256"})
ctx = COSE.new(alg_auto_inclusion=True)
encoded = ctx.encode_and_mac(
    b"Hello world!",
    key=mac_key,
    recipients=[r],
)
# The recipient side:
priv\_key = COSEKey.format_jwk({
        "kid": "01",
        "kty": "OKP",
        "alg": "ECDH-ES+HKDF-256",
        "crv": "X25519",
        "x": "y3wJq3uXPHeoCO4FubvTc7VcBuqpvUrSvU6ZMbHDTCI",
        "d": "vsJ1oX5NNi0IGdwGldiac75r-Utmq3Jq4LGv48Q_Qc4",
    }
)
assert b"Hello world!" == ctx.decode(encoded, priv_key, context={"alg": "HS256"})
```
In case of X448:

```
from cwt import COSE, COSEKey, Recipient
r = Recipient.from_jwk({
        "kty": "OKP",
        "alg": "ECDH-ES+HKDF-256",
        "crv": "X448",
    },
)
pub\_key = COSEKey.format_jwk({
        "kid": "01",
        "kty": "OKP",
        "alg": "ECDH-ES+HKDF-256",
        "crv": "X448",
        "x": "IkLmc0klvEMXYneHMKAB6ePohryAwAPVe2pRSffIDY6NrjeYNWVX5J-fG4NV2OoU77C88A0mvxI
\hookrightarrow",
    }
)
mac_key = r.apply(recipient_key=pub_key, context={"alg": "HS256"})
ctx = COSE.new(alg_auto_inclusion=True)
encoded = ctx.encode_and_mac(
    b"Hello world!",
    key=mac_key,
    recipients=[r],
\lambdapriv\_key = COSEKey.format_jwk({
        "kid": "01",
        "kty": "OKP",
        "alg": "ECDH-ES+HKDF-256",
        "crv": "X448",
        "x": "IkLmc0klvEMXYneHMKAB6ePohryAwAPVe2pRSffIDY6NrjeYNWVX5J-fG4NV2OoU77C88A0mvxI
˓→",
        "d": "rJJRG3nshyCtd9CgXld8aNaB9YXKR0UOi7zj7hApg9YH4XdBO0G8NcAFNz_uPH2GnCZVcSDgV5c
\hookrightarrow ",
   }
)
assert b"Hello world!" == ctx.decode(encoded, priv_key, context={"alg": "HS256"})
```
#### <span id="page-22-0"></span>**Key Agreement with Key Wrap**

```
from cwt import COSE, COSEKey, Recipient
# The sender side:
mac_key = COSEKey.from_symmetric_key(alg="HS256")
r = Recipient.from_jwk(
    {
        "kty": "EC",
        "alg": "ECDH-SS+A128KW",
        "crv": "P-256",
```

```
"x": "7cvYCcdU22WCwW1tZXR8iuzJLWGcd46xfxO1XJs-SPU",
        "y": "DzhJXgz9RI6TseNmwEfLoNVns8UmvONsPzQDop2dKoo",
        "d": "Uqr4fay_qYQykwcNCB2efj_NFaQRRQ-6fHZm763jt5w",
    }
)
pub_key = COSEKey.from_jwk(
    {
        "kid": "meriadoc.brandybuck@buckland.example",
        "kty": "EC",
        "crv": "P-256",
        "x": "Ze2loSV3wrroKUN_4zhwGhCqo3Xhu1td4QjeQ5wIVR0",
        "y": "HlLtdXARY_f55A3fnzQbPcm6hgr34Mp8p-nuzQCE0Zw",
   }
)
r.apply(mac_key, recipient_key=pub_key, context={"alg": "HS256"})
ctx = COSE.new(alg_auto_inclusion=True)encoded = ctx.encode_and_mac(
   b"Hello world!",
   key=mac_key,
   recipients=[r],
)
# The recipient side:
priv\_key = COSEKey.format_jwk({
        "kid": "meriadoc.brandybuck@buckland.example",
        "kty": "EC",
        "alg": "ECDH-SS+A128KW",
        "crv": "P-256",
        "x": "Ze2loSV3wrroKUN_4zhwGhCqo3Xhu1td4QjeQ5wIVR0",
        "y": "HlLtdXARY_f55A3fnzQbPcm6hgr34Mp8p-nuzQCE0Zw",
        "d": "r_kHyZ-a06rmxM3yESK84r1otSg-aQcVStkRhA-iCM8",
   }
)
assert b"Hello world!" == ctx.decode(encoded, priv_key, context={"alg": "HS256"})
```
### <span id="page-23-0"></span>**1.3.3 COSE Encrypt0**

Create a COSE Encrypt0 message, verify and decode it as follows:

```
from cwt import COSE, COSEKey
enc_key = COSEKey.from_symmetric_key(alg="ChaCha20/Poly1305", kid="01")
# The sender side:
nonce = enc_key.generate_nonce()
ctx = COSE.new(alg_auto_inclusion=True, kid_auto_inclusion=True)
encoded = ctx.encode_and_encrypt(b"Hello world!", enc_key, nonce=nonce)
# The recipient side:
assert b"Hello world!" == ctx.decode(encoded, enc_key)
```
Algorithms other than ChaCha20/Poly1305 are listed in [Supported COSE Algorithms](./algorithms.html) .

Following two samples are other ways of writing the above example:

```
from cwt import COSE, COSEKey
enc_key = COSEKey.from_symmetric_key(alg="ChaCha20/Poly1305", kid="01")
# The sender side:
nonce = enc_key.generate_nonce()
ctx = COSE.new()encoded = ctx.encode_and_encrypt(
    b"Hello world!",
    enc_key,
    nonce=nonce,
    protected={"alg": "ChaCha20/Poly1305"},
    unprotected={"kid": "01"},
\lambda# The recipient side:
assert b"Hello world!" == ctx.decode(encoded, enc_key)
```

```
from cwt import COSE, COSEKey
enc_key = COSEKey.from_symmetric_key(alg="ChaCha20/Poly1305", kid="01")
# The sender side:
nonce = enc_key.generate_nonce()
ctx = COSE.new()encoded = ctx.encode_and_encrypt(
    b"Hello world!",
    enc_key,
    nonce=nonce,
    protected={1: 24},
    unprotected=\{4: b"01"\},
\lambda# The recipient side:
assert b"Hello world!" == ctx.decode(encoded, enc_key)
```
### <span id="page-24-0"></span>**1.3.4 COSE Encrypt**

#### <span id="page-24-1"></span>**Direct Key Distribution**

The direct key distribution shares an encryption key between the sender and the recipient that is used directly. The follwing example shows the simplest way to make a COSE Encrypt message, verify and decode it with the direct key distribution method.

```
from cwt import COSE, COSEKey, Recipient
enc_key = COSEKey.from_symmetric_key(alg="ChaCha20/Poly1305", kid="01")
```

```
# The sender side:
nonce = enc_key.generate_nonce()
r = Recipient.from_jwk({\text{``alg''}}: "direct"})
r.apply(enc_key)
ctx = COSE.new()encoded = ctx.encode_and_encrypt(
    b"Hello world!",
    enc_key,
    nonce=nonce,
    recipients=[r],
)
# The recipient side:
assert b"Hello world!" == ctx.decode(encoded, enc_key)
```
#### <span id="page-25-0"></span>**Direct Key with KDF**

```
from cwt import COSE, COSEKey, Recipient
shared_material = token_bytes(32)
shared_key = COSEKey.from_symmetric_key(shared_material, kid="01")
# The sender side:
r = Recipient.from_jwk(
    {
        "kty": "oct",
        "alg": "direct+HKDF-SHA-256",
    },
)
enc_key = r.apply(shared_key, context={"alg": "A256GCM"})
ctx = COSE.new(alq_auto_inclusion=True)encoded = ctx.encode_and_encrypt(
   b"Hello world!",
    key=enc_key,
    recipients=[r],
)
# The recipient side:
assert b"Hello world!" == ctx.decode(encoded, shared_key, context={"alg": "A256GCM"})
```
#### <span id="page-25-1"></span>**AES Key Wrap**

The AES key wrap algorithm can be used to wrap an encryption key as follows:

```
from cwt import COSE, COSEKey, Recipient
# The sender side:
r = Recipient.from_jwk(
    {
        "kid": "01",
```

```
"kty": "oct",
        "alg": "A128KW",
        "k": "hJtXIZ2uSN5kbQfbtTNWbg", # A shared wrapping key
    },
)
enc_key = COSEKey.from_symmetric_key(alg="ChaCha20/Poly1305")
r.apply(enc_key)
ctx = COSE.new(alg_auto_inclusion=True)encode = <math>ctx</math>.encode_and_encrypt(b"Hello world!", key=enc_key, recipients=[r])# The recipient side:
shared_key = COSEKey.from_jwk(
    {
        "kid": "01",
        "kty": "oct",
        "alg": "A128KW",
        "k": "hJtXIZ2uSN5kbQfbtTNWbg",
    },
)
assert b"Hello world!" == ctx.decode(encoded, shared_key)
```
#### <span id="page-26-0"></span>**Direct Key Agreement**

The direct key agreement methods can be used to create a shared secret. A KDF (Key Distribution Function) is then applied to the shared secret to derive a key to be used to protect the data. The follwing example shows a simple way to make a COSE Encrypt message, verify and decode it with the direct key agreement methods (ECDH-ES+HKDF-256 with various curves).

```
from cwt import COSE, COSEKey, Recipient
# The sender side:
r = Recipient.from_jwk(
    {
        "kty": "EC",
        "alg": "ECDH-ES+HKDF-256",
        "crv": "P-256",
    },
\lambda# The following key is provided by the recipient in advance.
pub_key = COSEKey.from_jwk(
    {
        "kid": "01",
        "kty": "EC",
        "alg": "ECDH-ES+HKDF-256",
        "crv": "P-256",
        "x": "Ze2loSV3wrroKUN_4zhwGhCqo3Xhu1td4QjeQ5wIVR0",
        "y": "HlLtdXARY_f55A3fnzQbPcm6hgr34Mp8p-nuzQCE0Zw",
    }
)
enc_key = r.apply(recipient_key=pub_key, context={"alg": "A128GCM"})
ctx = COSE.new(alg_auto_inclusion=True)
```

```
encoded = ctx.encode_and_encrypt(
    b"Hello world!",
   key=enc_key,
    recipients=[r],
)
# The recipient side:
# The following key is the private key of the above pub_key.
priv\_key = COSEKey.format_jwk({
        "kid": "01",
        "kty": "EC",
        "alg": "ECDH-ES+HKDF-256",
        "crv": "P-256",
        "x": "Ze2loSV3wrroKUN_4zhwGhCqo3Xhu1td4QjeQ5wIVR0",
        "y": "HlLtdXARY_f55A3fnzQbPcm6hgr34Mp8p-nuzQCE0Zw",
        "d": "r_kHyZ-a06rmxM3yESK84r1otSg-aQcVStkRhA-iCM8",
    }
)
# The enc_key will be derived in decode() with priv_key and
# the sender's public key which is conveyed as the recipient
# information structure in the COSE Encrypt message (encoded).
assert b"Hello world!" == ctx.decode(encoded, priv_key, context={"alg": "A128GCM"})
```
You can use other curves (P-384, P-521, X25519, X448) instead of P-256:

In case of X25519:

```
from cwt import COSE, COSEKey, Recipient
# The sender side:
r = Recipient.from_jwk(
    {
        "kty": "OKP",
        "alg": "ECDH-ES+HKDF-256",
        "crv": "X25519",
    },
\lambdapub_key = COSEKey.from_jwk(
    {
        "kid": "01",
        "kty": "OKP",
        "alg": "ECDH-ES+HKDF-256",
        "crv": "X25519",
        "x": "y3wJq3uXPHeoCO4FubvTc7VcBuqpvUrSvU6ZMbHDTCI",
    }
)
enc_key = r.apply(recipient_key=pub_key, context={"alg": "A128GCM"})
ctx = COSE.new(alg_auto_inclusion=True)encoded = ctx.encode_and_encrypt(
    b"Hello world!",
    key=enc_key,
    recipients=[r],
```

```
# The recipient side:
priv\_key = COSEKey.format_jwk({
        "kid": "01",
        "kty": "OKP",
        "alg": "ECDH-ES+HKDF-256",
        "crv": "X25519",
        "x": "y3wJq3uXPHeoCO4FubvTc7VcBuqpvUrSvU6ZMbHDTCI",
        "d": "vsJ1oX5NNi0IGdwGldiac75r-Utmq3Jq4LGv48Q_Qc4",
    }
)
assert b"Hello world!" == ctx.decode(encoded, priv_key, context={"alg": "A128GCM"})
```
In case of X448:

)

```
from cwt import COSE, COSEKey, Recipient
r = Recipient.from_jwk(
    {
        "kty": "OKP",
         "alg": "ECDH-ES+HKDF-256",
         "crv": "X448",
    },
\lambdapub\_key = COSEKey.From_jwk({
        "kid": "01",
        "kty": "OKP",
         "alg": "ECDH-ES+HKDF-256",
         "crv": "X448",
        "x": "IkLmc0klvEMXYneHMKAB6ePohryAwAPVe2pRSffIDY6NrjeYNWVX5J-fG4NV2OoU77C88A0mvxI
 ightharpoonup \overset{||}{\rightarrow}}
)
enc_key = r.apply(recipient_key=pub_key, context={"alg": "A128GCM"})
ctx = COSE.new(alg_auto_inclusion=True)
encoded = ctx.encode_and_encrypt(
    b"Hello world!",
    key=enc_key,
    recipients=[r],
)
priv\_key = COSEKey.format_jwk({
         "kid": "01",
         "kty": "OKP",
        "alg": "ECDH-ES+HKDF-256",
         "crv": "X448",
         "x": "IkLmc0klvEMXYneHMKAB6ePohryAwAPVe2pRSffIDY6NrjeYNWVX5J-fG4NV2OoU77C88A0mvxI
 \hookrightarrow",
        "d": "rJJRG3nshyCtd9CgXld8aNaB9YXKR0UOi7zj7hApg9YH4XdBO0G8NcAFNz_uPH2GnCZVcSDgV5c
```

```
}
)
assert b"Hello world!" == ctx.decode(encoded, priv_key, context={"alg": "A128GCM"})
```
#### <span id="page-29-0"></span>**Key Agreement with Key Wrap**

```
from cwt import COSE, COSEKey, Recipient
# The sender side:
enc_key = COSEKey.from_symmetric_key(alg="A128GCM")
nonce = enc_key.generate_nonce()
r = Recipient.from_jwk(
    {
        "kty": "EC",
        "alg": "ECDH-SS+A128KW",
        "crv": "P-256",
        "x": "7cvYCcdU22WCwW1tZXR8iuzJLWGcd46xfxO1XJs-SPU",
        "y": "DzhJXgz9RI6TseNmwEfLoNVns8UmvONsPzQDop2dKoo",
        "d": "Uqr4fay_qYQykwcNCB2efj_NFaQRRQ-6fHZm763jt5w",
    }
)
pub_key = COSEKey.from_jwk(
    \mathfrak{t}"kid": "meriadoc.brandybuck@buckland.example",
        "kty": "EC",
        "crv": "P-256",
        "x": "Ze2loSV3wrroKUN_4zhwGhCqo3Xhu1td4QjeQ5wIVR0",
        "y": "HlLtdXARY_f55A3fnzQbPcm6hgr34Mp8p-nuzQCE0Zw",
    }
\lambdar.apply(enc_key, recipient_key=pub_key, context={"alg": "A128GCM"})
ctx = COSE.new(alg_auto_inclusion=True)
encoded = ctx.encode_and_encrypt(
    b"Hello world!",
    key=enc_key,
    nonce=nonce,
    recipients=[r],
)
# The recipient side:
priv_key = COSEKey.from_jwk(
    {
        "kid": "meriadoc.brandybuck@buckland.example",
        "kty": "EC",
        "alg": "ECDH-SS+A128KW",
        "crv": "P-256",
        "x": "Ze2loSV3wrroKUN_4zhwGhCqo3Xhu1td4QjeQ5wIVR0",
        "y": "HlLtdXARY_f55A3fnzQbPcm6hgr34Mp8p-nuzQCE0Zw",
        "d": "r_kHyZ-a06rmxM3yESK84r1otSg-aQcVStkRhA-iCM8",
    }
```

```
assert b"Hello world!" == ctx.decode(encoded, priv_key, context={"alg": "A128GCM"})
```
### <span id="page-30-0"></span>**1.3.5 COSE Signature1**

)

Create a COSE Signature1 message, verify and decode it as follows:

```
from cwt import COSE, COSEKey
# The sender side:
priv_key = COSEKey.from_jwk(
   {
        "kid": "01",
        "kty": "EC",
        "crv": "P-256",
        "x": "usWxHK2PmfnHKwXPS54m0kTcGJ90UiglWiGahtagnv8",
        "y": "IBOL-C3BttVivg-lSreASjpkttcsz-1rb7btKLv8EX4",
        "d": "V8kgd2ZBRuh2dgyVINBUqpPDr7BOMGcF22CQMIUHtNM",
   }
)
ctx = COSE.new(alg_auto_inclusion=True, kid_auto_inclusion=True)
encoded = ctx.encode_and_sign(b"Hello world!", priv_key)
# The recipient side:
pub\_key = COSEKey.From_jwk({
        "kid": "01",
        "kty": "EC",
        "crv": "P-256",
        "x": "usWxHK2PmfnHKwXPS54m0kTcGJ90UiglWiGahtagnv8",
        "y": "IBOL-C3BttVivg-lSreASjpkttcsz-1rb7btKLv8EX4",
   }
)
assert b"Hello world!" == ctx.decode(encoded, pub_key)
```
Following two samples are other ways of writing the above example:

```
from cwt import COSE, COSEKey
# The sender side:
sig\_key = COSEKey.format{
        "kid": "01",
        "kty": "EC",
        "crv": "P-256",
        "x": "usWxHK2PmfnHKwXPS54m0kTcGJ90UiglWiGahtagnv8",
        "y": "IBOL-C3BttVivg-lSreASjpkttcsz-1rb7btKLv8EX4",
        "d": "V8kgd2ZBRuh2dgyVINBUqpPDr7BOMGcF22CQMIUHtNM",
   }
)
ctx = COSE.new()
```

```
encoded = ctx.encode_and_sign(
   b"Hello world!",
   sig_key,
   protected={"alg": "ES256"},
   unprotected={"kid": "01"},
)
# The recipient side:
assert b"Hello world!" == ctx.decode(encoded, sig_key)
```

```
from cwt import COSE, COSEKey
# The sender side:
sig_key = COSEKey.from_jwk(
    {
        "kid": "01",
        "kty": "EC",
        "crv": "P-256",
        "x": "usWxHK2PmfnHKwXPS54m0kTcGJ90UiglWiGahtagnv8",
        "y": "IBOL-C3BttVivg-lSreASjpkttcsz-1rb7btKLv8EX4",
        "d": "V8kgd2ZBRuh2dgyVINBUqpPDr7BOMGcF22CQMIUHtNM",
    }
)
ctx = COSE.new()encoded = ctx.encode_and_sign(
    b"Hello world!",
    sig_key,
    protected=\{1: -7\},
    unprotected={4: b"01"},
)
# The recipient side:
assert b"Hello world!" == ctx.decode(encoded, sig_key)
```
### <span id="page-31-0"></span>**1.3.6 COSE Signature**

Create a COSE Signature message, verify and decode it as follows:

```
from cwt import COSE, COSEKey, Signer
# The sender side:
signer = Signer.from_jwk({
        "kid": "01",
        "kty": "EC",
        "crv": "P-256",
        "x": "usWxHK2PmfnHKwXPS54m0kTcGJ90UiglWiGahtagnv8",
        "y": "IBOL-C3BttVivg-lSreASjpkttcsz-1rb7btKLv8EX4",
        "d": "V8kgd2ZBRuh2dgyVINBUqpPDr7BOMGcF22CQMIUHtNM",
   },
```

```
)
ctx = COSE.new()encoded = ctx.encode_and_sign(b"Hello world!", signers=[signer])
# The recipient side:
pub_key = COSEKey.from_jwk(
    {
        "kid": "01",
        "kty": "EC",
        "crv": "P-256",
        "x": "usWxHK2PmfnHKwXPS54m0kTcGJ90UiglWiGahtagnv8",
        "y": "IBOL-C3BttVivg-lSreASjpkttcsz-1rb7btKLv8EX4",
   }
)
assert b"Hello world!" == ctx.decode(encoded, pub_key)
```
Following two samples are other ways of writing the above example:

```
from cwt import COSE, COSEKey, Signer
# The sender side:
signer = Signer.new(
   cose_key=COSEKey.from_jwk(
        {
            "kid": "01",
            "kty": "EC",
            "crv": "P-256",
            "x": "usWxHK2PmfnHKwXPS54m0kTcGJ90UiglWiGahtagnv8",
            "y": "IBOL-C3BttVivg-lSreASjpkttcsz-1rb7btKLv8EX4",
            "d": "V8kgd2ZBRuh2dgyVINBUqpPDr7BOMGcF22CQMIUHtNM",
        }
   ),
   protected={"alg": "ES256"},
   unprotected={"kid": "01"},
)
ctx = COSE.new()encoded = ctx.encode_and_sign(b"Hello world!", signers=[signer])
# The recipient side:
pub_key = COSEKey.from_jwk(
    {
        "kid": "01",
        "kty": "EC",
        "crv": "P-256",
        "x": "usWxHK2PmfnHKwXPS54m0kTcGJ90UiglWiGahtagnv8",
        "y": "IBOL-C3BttVivg-lSreASjpkttcsz-1rb7btKLv8EX4",
   }
)
assert b"Hello world!" == ctx.decode(encoded, pub_key)
```
from cwt import COSE, COSEKey, Signer

```
# The sender side:
signer = Signer.new(
    cose_key=COSEKey.from_jwk(
        {
            "kid": "01",
            "kty": "EC",
            "crv": "P-256",
            "x": "usWxHK2PmfnHKwXPS54m0kTcGJ90UiglWiGahtagnv8",
            "y": "IBOL-C3BttVivg-lSreASjpkttcsz-1rb7btKLv8EX4",
            "d": "V8kgd2ZBRuh2dgyVINBUqpPDr7BOMGcF22CQMIUHtNM",
        }
    ),
    protected=\{1: -7\},
    unprotected={4: b"01"},
)
ctx = COSE.new()encoded = ctx.encode_and_sign(b"Hello world!", signers=[signer])
# The recipient side:
pub_key = COSEKey.from_jwk(
    {
        "kid": "01",
        "kty": "EC",
        "crv": "P-256",
        "x": "usWxHK2PmfnHKwXPS54m0kTcGJ90UiglWiGahtagnv8",
        "y": "IBOL-C3BttVivg-lSreASjpkttcsz-1rb7btKLv8EX4",
    }
)
assert b"Hello world!" == ctx.decode(encoded, pub_key)
```
### <span id="page-33-0"></span>**1.4 API Reference**

A Python implementation of CWT/COSE [<https://python-cwt.readthedocs.io>](https://python-cwt.readthedocs.io)

cwt.encode(*claims: Union[*[cwt.claims.Claims](#page-43-0)*, Dict[str, Any], Dict[int, Any], bytes]*, *key:*

[cwt.cose\\_key\\_interface.COSEKeyInterface,](#page-47-0) *nonce: bytes = b''*, *recipients:*

*Optional[List[*[cwt.recipient\\_interface.RecipientInterface](#page-50-0)*]] = None*, *signers: List[*[cwt.signer.Signer](#page-45-0)*] = []*, *tagged: bool* = *False*)  $\rightarrow$  bytes

Encodes CWT with MAC, signing or encryption. This is a wrapper function of the following functions for easy use:

- [encode\\_and\\_mac](#page-37-0)
- [encode\\_and\\_sign](#page-37-1)
- [encode\\_and\\_encrypt](#page-37-2)

Therefore, it must be clear whether the use of the specified key is for MAC, signing, or encryption. For this purpose, the key must have the key\_ops parameter set to identify the usage.

#### **Parameters**

• claims (Union[[Claims](#page-43-0), Dict[str, Any], Dict[int, Any], bytes]) – A CWT claims object, or a JWT claims object, text string or byte string.

- <span id="page-34-0"></span>• key ([COSEKeyInterface](#page-47-0)) – A COSE key used to generate a MAC for the claims.
- recipients (List[[RecipientInterface](#page-50-0)]) A list of recipient information structures.
- tagged  $(boo1)$  An indicator whether the response is wrapped by CWT tag(61) or not.

**Returns** A byte string of the encoded CWT.

**Return type** bytes

**Raises**

- ValueError Invalid arguments.
- [EncodeError](#page-47-1) Failed to encode the claims.

cwt.encode\_and\_mac(*claims: Union[*[cwt.claims.Claims](#page-43-0)*, Dict[int, Any], bytes]*, *key:*

[cwt.cose\\_key\\_interface.COSEKeyInterface,](#page-47-0) *recipients:*

*Optional[List[*[cwt.recipient\\_interface.RecipientInterface](#page-50-0)*]] = None*, *tagged: bool = False*)  $\rightarrow$  bytes

Encodes with MAC.

#### **Parameters**

- claims (Union [[Claims](#page-43-0), Dict [int, Any], bytes]) A CWT claims object or byte string.
- key ([COSEKeyInterface](#page-47-0)) A COSE key used to generate a MAC for the claims.
- recipients (List [[RecipientInterface](#page-50-0)]) A list of recipient information structures.
- tagged  $(boo1)$  An indicator whether the response is wrapped by CWT tag(61) or not.

**Returns** A byte string of the encoded CWT.

**Return type** bytes

**Raises**

- ValueError Invalid arguments.
- [EncodeError](#page-47-1) Failed to encode the claims.

cwt.encode\_and\_sign(*claims: Union[*[cwt.claims.Claims](#page-43-0)*, Dict[int, Any], bytes]*, *key:*

*Optional[*[cwt.cose\\_key\\_interface.COSEKeyInterface](#page-47-0)*] = None*, *signers:*

*List*[[cwt.signer.Signer](#page-45-0)] = [*]*, *tagged: bool* = *False*)  $\rightarrow$  bytes

Encodes CWT with signing.

#### **Parameters**

- claims ([Claims](#page-43-0), Union [Dict [int, Any], bytes]) A CWT claims object or byte string.
- key (Optional [[COSEKeyInterface](#page-47-0)]) A COSE key or a list of the keys used to sign claims. When the signers parameter is set, this key parameter will be ignored and should not be set.
- signers  $(List[Signer]) A$  $(List[Signer]) A$  $(List[Signer]) A$  list of signer information objects for multiple signer cases.
- tagged  $(boo1)$  An indicator whether the response is wrapped by CWT tag(61) or not.

**Returns** A byte string of the encoded CWT.

**Return type** bytes

**Raises**

• ValueError – Invalid arguments.

• [EncodeError](#page-47-1) – Failed to encode the claims.

<span id="page-35-1"></span>cwt.encode\_and\_encrypt(*claims: Union[*[cwt.claims.Claims](#page-43-0)*, Dict[int, Any], bytes]*, *key:*

[cwt.cose\\_key\\_interface.COSEKeyInterface,](#page-47-0) *nonce: bytes = b''*, *recipients: Optional[List[*[cwt.recipient\\_interface.RecipientInterface](#page-50-0)*]] = None*, *tagged: bool =*  $False$ )  $\rightarrow$  bytes

Encodes CWT with encryption.

#### **Parameters**

- claims ([Claims](#page-43-0), Union [Dict[int, Any], bytes]) A CWT claims object or byte string.
- key ([COSEKeyInterface](#page-47-0)) A COSE key used to encrypt the claims.
- **nonce**  $(bytes) A$  nonce for encryption.
- recipients  $(List[RecipientInterface]) A$  $(List[RecipientInterface]) A$  $(List[RecipientInterface]) A$  list of recipient information structures.
- tagged  $(bool)$  An indicator whether the response is wrapped by CWT tag(61) or not.

**Returns** A byte string of the encoded CWT.

**Return type** bytes

**Raises**

- ValueError Invalid arguments.
- [EncodeError](#page-47-1) Failed to encode the claims.

cwt.decode(*data: bytes*, *keys: Union[*[cwt.cose\\_key\\_interface.COSEKeyInterface](#page-47-0)*,*

*List[*[cwt.cose\\_key\\_interface.COSEKeyInterface](#page-47-0)*]]*, *no\_verify: bool = False*) → Union[Dict[int, Any], bytes]

Verifies and decodes CWT.

#### **Parameters**

- data  $(bytes) A byte string of an encoded CWT.$
- keys (Union[[COSEKeyInterface](#page-47-0), List[[COSEKeyInterface](#page-47-0)]]) A COSE key or a list of the keys used to verify and decrypt the encoded CWT.
- no\_verify  $(bool)$  An indicator whether token verification is skiped or not.

**Returns** A byte string of the decoded CWT.

**Return type** Union[Dict[int, Any], bytes]

**Raises**

- ValueError Invalid arguments.
- [DecodeError](#page-47-2) Failed to decode the CWT.
- [VerifyError](#page-47-3) Failed to verify the CWT.

#### cwt.set\_private\_claim\_names(*claim\_names: Dict[str, int]*)

Sets private claim definitions. The definitions will be used in [encode](#page-36-0) when it is called with JSON-based claims.

**Parameters claim\_names** (Dict [str, int]) – A set of private claim definitions which consist of a readable claim name(str) and a claim key(int). The claim key should be less than -65536 but you can use the numbers other than pre-registered numbers listed in [IANA Registry.](https://www.iana.org/assignments/cose/cose.xhtml)

<span id="page-35-0"></span>**Raises** ValueError – Invalid arguments.

<span id="page-36-1"></span>class cwt.CWT(*expires in: int = 3600*, *leeway: int = 60*) Bases: cwt.cbor\_processor.CBORProcessor

A CWT (CBOR Web Token) Implementaion, which is built on top of [COSE](#page-38-0)

cwt.cwt is a global object of this class initialized with default settings.

 $CBOR_TAG = 61$ 

classmethod new(*expires\_in: int = 3600*, *leeway: int = 60*) Constructor.

**Parameters**

- expires\_in (int) The default lifetime in seconds of CWT (default value: 3600).
- Leeway  $(int)$  The default leeway in seconds for validating  $exp$  and  $nbf$  (default value: 60).

#### **Examples**

```
>>> from cwt import CWT, COSEKey
\Rightarrow ctx = CWT.new(expires_in=3600*24, leeway=10)
>>> key = COSEKey.from_symmetric_key(alg="HS256")
>>> token = ctx.encode(
... {"iss": "coaps://as.example", "sub": "dajiaji", "cti": "123"},
... key,
... )
```
#### property expires\_in: int

The default lifetime in seconds of CWT. If *exp* is not found in claims, this value will be used with current time.

#### property leeway: int

The default leeway in seconds for validating exp and nbf.

#### property cose: cwt.cose.COSE

The underlying COSE object.

<span id="page-36-0"></span>encode(*claims: Union[*[cwt.claims.Claims](#page-43-0)*, Dict[str, Any], Dict[int, Any], bytes]*, *key:*

[cwt.cose\\_key\\_interface.COSEKeyInterface,](#page-47-0) *nonce: bytes = b''*, *recipients:*

*Optional[List[*[cwt.recipient\\_interface.RecipientInterface](#page-50-0)*]] = None*, *signers: List[*[cwt.signer.Signer](#page-45-0)*] = []*, *tagged: bool* = *False*)  $\rightarrow$  bytes

Encodes CWT with MAC, signing or encryption. This is a wrapper function of the following functions for easy use:

- [encode\\_and\\_mac](#page-37-0)
- [encode\\_and\\_sign](#page-37-1)
- [encode\\_and\\_encrypt](#page-37-2)

Therefore, it must be clear whether the use of the specified key is for MAC, signing, or encryption. For this purpose, the key must have the key\_ops parameter set to identify the usage.

#### **Parameters**

- claims (Union[[Claims](#page-43-0), Dict[str, Any], Dict[int, Any], bytes]) A CWT claims object, or a JWT claims object, text string or byte string.
- key ([COSEKeyInterface](#page-47-0)) A COSE key used to generate a MAC for the claims.
- <span id="page-37-3"></span>• recipients (List [[RecipientInterface](#page-50-0)]) – A list of recipient information structures.
- tagged  $(bool)$  An indicator whether the response is wrapped by CWT tag(61) or not.

**Returns** A byte string of the encoded CWT.

**Return type** bytes

**Raises**

- **ValueError** Invalid arguments.
- [EncodeError](#page-47-1) Failed to encode the claims.

<span id="page-37-0"></span>encode\_and\_mac(*claims: Union[*[cwt.claims.Claims](#page-43-0)*, Dict[int, Any], bytes]*, *key:*

[cwt.cose\\_key\\_interface.COSEKeyInterface,](#page-47-0) *recipients:*

*Optional[List[*[cwt.recipient\\_interface.RecipientInterface](#page-50-0)*]] = None*, *tagged: bool = False*)  $\rightarrow$  bytes

Encodes with MAC.

#### **Parameters**

- claims (Union [[Claims](#page-43-0), Dict [int, Any], bytes]) A CWT claims object or byte string.
- key ([COSEKeyInterface](#page-47-0)) A COSE key used to generate a MAC for the claims.
- recipients (List [[RecipientInterface](#page-50-0)]) A list of recipient information structures.
- tagged  $(bool)$  An indicator whether the response is wrapped by CWT tag(61) or not.

**Returns** A byte string of the encoded CWT.

**Return type** bytes

**Raises**

- ValueError Invalid arguments.
- [EncodeError](#page-47-1) Failed to encode the claims.

<span id="page-37-1"></span>encode\_and\_sign(*claims: Union[*[cwt.claims.Claims](#page-43-0)*, Dict[int, Any], bytes]*, *key:*

*Optional[*[cwt.cose\\_key\\_interface.COSEKeyInterface](#page-47-0)*] = None*, *signers:*

*List*[[cwt.signer.Signer](#page-45-0)] = [*]*, *tagged: bool* = *False*)  $\rightarrow$  bytes

Encodes CWT with signing.

#### **Parameters**

- claims ([Claims](#page-43-0), Union [Dict [int, Any], bytes]) A CWT claims object or byte string.
- key (Optional [[COSEKeyInterface](#page-47-0)]) A COSE key or a list of the keys used to sign claims. When the signers parameter is set, this key parameter will be ignored and should not be set.
- signers (List [[Signer](#page-45-0)]) A list of signer information objects for multiple signer cases.
- tagged  $(bool)$  An indicator whether the response is wrapped by CWT tag(61) or not.

**Returns** A byte string of the encoded CWT.

#### **Return type** bytes

<span id="page-37-2"></span>**Raises**

- ValueError Invalid arguments.
- **[EncodeError](#page-47-1)** Failed to encode the claims.

<span id="page-38-1"></span>encode\_and\_encrypt(*claims: Union[*[cwt.claims.Claims](#page-43-0)*, Dict[int, Any], bytes]*, *key:*

[cwt.cose\\_key\\_interface.COSEKeyInterface,](#page-47-0) *nonce: bytes = b''*, *recipients: Optional[List[*[cwt.recipient\\_interface.RecipientInterface](#page-50-0)*]] = None*, *tagged: bool =*

 $False$ )  $\rightarrow$  bytes

Encodes CWT with encryption.

#### **Parameters**

- claims ([Claims](#page-43-0), Union [Dict [int, Any], bytes]) A CWT claims object or byte string.
- key ([COSEKeyInterface](#page-47-0)) A COSE key used to encrypt the claims.
- **nonce**  $(bytes) A$  nonce for encryption.
- recipients (List [[RecipientInterface](#page-50-0)]) A list of recipient information structures.
- tagged  $(bool)$  An indicator whether the response is wrapped by CWT tag(61) or not.

**Returns** A byte string of the encoded CWT.

**Return type** bytes

**Raises**

- ValueError Invalid arguments.
- [EncodeError](#page-47-1) Failed to encode the claims.

decode(*data: bytes*, *keys: Union[*[cwt.cose\\_key\\_interface.COSEKeyInterface](#page-47-0)*,*

```
List[cwt.cose_key_interface.COSEKeyInterface]], no_verify: bool = False) → Union[Dict[int, Any],
bytes]
```
Verifies and decodes CWT.

#### **Parameters**

- data  $(bytes) A byte string of an encoded CWT.$
- keys (Union [[COSEKeyInterface](#page-47-0), List [COSEKeyInterface]]) A COSE key or a list of the keys used to verify and decrypt the encoded CWT.
- **no\_verify** (*bool*) An indicator whether token verification is skiped or not.

**Returns** A byte string of the decoded CWT.

**Return type** Union[Dict[int, Any], bytes]

**Raises**

- ValueError Invalid arguments.
- [DecodeError](#page-47-2) Failed to decode the CWT.
- [VerifyError](#page-47-3) Failed to verify the CWT.

#### set\_private\_claim\_names(*claim\_names: Dict[str, int]*)

Sets private claim definitions. The definitions will be used in [encode](#page-36-0) when it is called with JSON-based claims.

**Parameters claim\_names** (Dict[str, int]) – A set of private claim definitions which consist of a readable claim name(str) and a claim key(int). The claim key should be less than -65536 but you can use the numbers other than pre-registered numbers listed in [IANA Reg](https://www.iana.org/assignments/cose/cose.xhtml)[istry.](https://www.iana.org/assignments/cose/cose.xhtml)

<span id="page-38-0"></span>**Raises** ValueError – Invalid arguments.

- <span id="page-39-0"></span>class cwt.COSE(*alg\_auto\_inclusion: bool = False*, *kid\_auto\_inclusion: bool = False*, *verify\_kid: bool = False*) Bases: cwt.cbor\_processor.CBORProcessor
	- A COSE (CBOR Object Signing and Encryption) Implementaion built on top of [cbor2.](https://cbor2.readthedocs.io/en/stable/)
	- classmethod new(*alg\_auto\_inclusion: bool = False*, *kid\_auto\_inclusion: bool = False*, *verify\_kid: bool = False*)

Constructor.

**Parameters**

- alg\_auto\_inclusion (bool) The indicator whether alg parameter is included in a proper header bucket automatically or not.
- kid\_auto\_inclusion (bool) The indicator whether kid parameter is included in a proper header bucket automatically or not.
- verify\_kid (bool) The indicator whether kid verification is mandatory or not.

property alg\_auto\_inclusion: bool

property kid\_auto\_inclusion: bool

#### property verify\_kid: bool

encode\_and\_mac(*payload: bytes*, *key:* [cwt.cose\\_key\\_interface.COSEKeyInterface,](#page-47-0) *protected: Optional[Union[dict, bytes]] = None*, *unprotected: Optional[dict] = None*, *recipients: Optional[List[*[cwt.recipient\\_interface.RecipientInterface](#page-50-0)*]] = None*, *external\_aad: bytes = b''*, *out:*  $str = '') \rightarrow$  Union[bytes, cbor2.CBORTag]

Encodes data with MAC.

#### **Parameters**

- payload  $(bytes) A$  content to be MACed.
- key ([COSEKeyInterface](#page-47-0)) A COSE key as a MAC Authentication key.
- protected (Optional [Union [dict, bytes]]) Parameters that are to be cryptographically protected.
- unprotected  $(Optional [dict])$  Parameters that are not cryptographically protected.
- recipients (Optional [List] [RecipientInterface](#page-50-0)]]) A list of recipient information structures.
- external\_aad (bytes) External additional authenticated data supplied by application.
- out (str) An output format. Only "cbor2/CBORTag" can be used. If "cbor2/ CBORTag" is specified. This function will return encoded data as [cbor2'](https://cbor2.readthedocs.io/en/stable/)s CBORTag object. If any other value is specified, it will return encoded data as bytes.

**Returns** A byte string of the encoded COSE or a cbor2.CBORTag object.

**Return type** Union[bytes, CBORTag]

**Raises**

- ValueError Invalid arguments.
- **[EncodeError](#page-47-1)** Failed to encode data.
- encode\_and\_sign(*payload: bytes*, *key: Optional[*[cwt.cose\\_key\\_interface.COSEKeyInterface](#page-47-0)*] = None*, *protected: Optional[Union[dict, bytes]] = None*, *unprotected: Optional[dict] = None*, *signers: List[[cwt.signer.Signer](#page-45-0)] = [], external\_aad: bytes = b'', out: str = ''*)  $\rightarrow$ Union[bytes, cbor2.CBORTag]

Encodes data with signing.

#### <span id="page-40-0"></span>**Parameters**

- payload  $(bytes) A$  content to be signed.
- key ([COSEKeyInterface](#page-47-0)) A signing key for single signer cases. When the signers parameter is set, this key will be ignored and should not be set.
- protected (Optional [Union [dict, bytes]]) Parameters that are to be cryptographically protected.
- unprotected (Optional [dict]) Parameters that are not cryptographically protected.
- signers (Optional [List [[Signer](#page-45-0)]]) A list of signer information objects for multiple signer cases.
- external\_aad (bytes) External additional authenticated data supplied by application.
- out (str) An output format. Only "cbor2/CBORTag" can be used. If "cbor2/ CBORTag" is specified. This function will return encoded data as [cbor2'](https://cbor2.readthedocs.io/en/stable/)s CBORTag object. If any other value is specified, it will return encoded data as bytes.

**Returns** A byte string of the encoded COSE or a cbor2.CBORTag object.

**Return type** Union[bytes, CBORTag]

#### **Raises**

- ValueError Invalid arguments.
- **[EncodeError](#page-47-1)** Failed to encode data.

encode\_and\_encrypt(*payload: bytes*, *key:* [cwt.cose\\_key\\_interface.COSEKeyInterface,](#page-47-0) *protected:*

*Optional[Union[dict, bytes]] = None*, *unprotected: Optional[dict] = None*, *nonce: bytes = b''*, *recipients: Optional[List[*[cwt.recipient\\_interface.RecipientInterface](#page-50-0)*]] = None*, *external\_aad: bytes* = *b''*, *out: str* =  $'$ )  $\rightarrow$  *bytes* 

Encodes data with encryption.

#### **Parameters**

- payload  $(bytes) A$  content to be encrypted.
- key ([COSEKeyInterface](#page-47-0)) A COSE key as an encryption key.
- protected (Optional [Union [dict, bytes]]) Parameters that are to be cryptographically protected.
- unprotected (Optional [dict]) Parameters that are not cryptographically protected.
- nonce  $(bytes) A$  nonce for encryption.
- recipients (Optional [List [[RecipientInterface](#page-50-0)]]) A list of recipient information structures.
- external\_aad (bytes) External additional authenticated data supplied by application.
- out (str) An output format. Only "cbor2/CBORTag" can be used. If "cbor2/ CBORTag" is specified. This function will return encoded data as [cbor2'](https://cbor2.readthedocs.io/en/stable/)s CBORTag object. If any other value is specified, it will return encoded data as bytes.

**Returns** A byte string of the encoded COSE or a cbor2.CBORTag object.

**Return type** Union[bytes, CBORTag]

**Raises**

• ValueError – Invalid arguments.

• [EncodeError](#page-47-1) – Failed to encode data.

<span id="page-41-1"></span>decode(*data: Union[bytes, \_cbor2.CBORTag]*, *keys: Union[*[cwt.cose\\_key\\_interface.COSEKeyInterface](#page-47-0)*, List[*[cwt.cose\\_key\\_interface.COSEKeyInterface](#page-47-0)*]]*, *context: Optional[Union[List[Any], Dict[str,*  $Any$ *]]* = *None*, *external\_aad: bytes* = *b*")  $\rightarrow$  bytes Verifies and decodes COSE data.

#### **Parameters**

- data (Union [bytes,  $CBORTag$ ]) A byte string or cbor2.CBORTag of an encoded data.
- keys (Union[[COSEKeyInterface](#page-47-0), List[[COSEKeyInterface](#page-47-0)]]) COSE key(s) to verify and decrypt the encoded data.
- context (Optional[Union[Dict[str, Any], List[Any]]]) A context information structure for key deriviation functions.
- external\_aad (bytes) External additional authenticated data supplied by application.

**Returns** A byte string of decoded payload.

**Return type** bytes

**Raises**

- ValueError Invalid arguments.
- [DecodeError](#page-47-2) Failed to decode data.
- [VerifyError](#page-47-3) Failed to verify data.

#### <span id="page-41-0"></span>class cwt.COSEKey

Bases: object

A COSEKeyInterface Builder.

static new(*params: Dict[int, Any]*) → *[cwt.cose\\_key\\_interface.COSEKeyInterface](#page-47-0)* Create a COSE key from a CBOR-like dictionary with numeric keys.

> Parameters params (Dict[int, Any]) - A CBOR-like dictionary with numeric keys of a COSE key.

**Returns** A COSE key object.

**Return type** *[COSEKeyInterface](#page-47-0)*

**Raises** ValueError – Invalid arguments.

classmethod from\_symmetric\_key(*key: Union[bytes, str] = b''*, *alg: Union[int, str] = ''*, *kid: Union[bytes,*  $str] = b''$ ,  $key\_ops: Optional[Union[List[int], List[str]]] = None)$   $\rightarrow$ *[cwt.cose\\_key\\_interface.COSEKeyInterface](#page-47-0)*

Create a COSE key from a symmetric key.

#### **Parameters**

- key (Union [bytes,  $str$ ]) A key bytes or string.
- alg (Union [int, str]) An algorithm label(int) or name(str). Supported alg are listed in [Supported COSE Algorithms.](https://python-cwt.readthedocs.io/en/stable/algorithms.html)
- kid (Union [bytes,  $str$ ]) A key identifier.
- key\_ops (Union [List [int], List [str]]) A list of key operation values. Following values can be used: 1("sign"), 2("verify"), 3("encrypt"), 4("decrypt"), 5("wrap key"), 6("unwrap key"), 7("derive key"), 8("derive bits"), 9("MAC create"), 10("MAC verify")

<span id="page-42-0"></span>**Returns** A COSE key object.

**Return type** *[COSEKeyInterface](#page-47-0)*

**Raises** ValueError – Invalid arguments.

classmethod from\_bytes(*key\_data: bytes*) → *[cwt.cose\\_key\\_interface.COSEKeyInterface](#page-47-0)* Create a COSE key from CBOR-formatted key data.

**Parameters key\_data** (bytes) – CBOR-formatted key data.

**Returns** A COSE key object.

**Return type** *[COSEKeyInterface](#page-47-0)*

**Raises**

- **ValueError** Invalid arguments.
- [DecodeError](#page-47-2) Failed to decode the key data.

classmethod from\_jwk(*data: Union[str, bytes, Dict[str, Any]]*) →

*[cwt.cose\\_key\\_interface.COSEKeyInterface](#page-47-0)*

Create a COSE key from JWK (JSON Web Key).

Parameters jwk (Union[str, bytes, Dict[str, Any]]) – JWK-formatted key data.

**Returns** A COSE key object.

**Return type** *[COSEKeyInterface](#page-47-0)*

**Raises**

- ValueError Invalid arguments.
- [DecodeError](#page-47-2) Failed to decode the key data.

classmethod from\_pem(*key\_data: Union[str, bytes]*, *alg: Union[int, str] = ''*, *kid: Union[bytes, str] = b''*,  $key\_ops: \text{Optional}[\text{Union}[\text{List}[\text{int}], \text{List}[\text{str}]]] = \text{None}) \rightarrow$ *[cwt.cose\\_key\\_interface.COSEKeyInterface](#page-47-0)*

Create a COSE key from PEM-formatted key data.

#### **Parameters**

- key\_data ( $bytes$ ) A PEM-formatted key data.
- alg (Union [int, str]) An algorithm label(int) or name(str). Different from ::func::*cwt.COSEKey.from\_symmetric\_key*, it is only used when an algorithm cannot be specified by the PEM data, such as RSA family algorithms.
- kid (Union [bytes, str]) A key identifier.
- key\_ops (Union [List [int], List [str]]) A list of key operation values. Following values can be used: 1("sign"), 2("verify"), 3("encrypt"), 4("decrypt"), 5("wrap key"), 6("unwrap key"), 7("derive key"), 8("derive bits"), 9("MAC create"), 10("MAC verify")

**Returns** A COSE key object.

**Return type** *[COSEKeyInterface](#page-47-0)*

**Raises**

- ValueError Invalid arguments.
- [DecodeError](#page-47-2) Failed to decode the key data.

#### <span id="page-43-1"></span>class cwt.EncryptedCOSEKey

Bases: cwt.cbor\_processor.CBORProcessor

An encrypted COSE key.

static from\_cose\_key(*key:* [cwt.cose\\_key\\_interface.COSEKeyInterface,](#page-47-0) *encryption\_key:*

```
cwt.cose_key_interface.COSEKeyInterface, nonce: bytes = b'', tagged: bool =
```
 $False$ )  $\rightarrow$  Union[List[Any], bytes]

Returns an encrypted COSE key formatted to COSE\_Encrypt0 structure.

#### **Parameters**

- key COSEKeyInterface: A key to be encrypted.
- encryption\_key COSEKeyInterface: An encryption key to encrypt the target COSE key.
- nonce  $(bytes) A$  nonce for encryption.

**Returns** A COSE\_Encrypt0 structure of the target COSE key.

**Return type** List[Any]

**Raises**

- ValueError Invalid arguments.
- [EncodeError](#page-47-1) Failed to encrypt the COSE key.

static to\_cose\_key(*key: List[Any]*, *encryption\_key:* [cwt.cose\\_key\\_interface.COSEKeyInterface](#page-47-0)) → *[cwt.cose\\_key\\_interface.COSEKeyInterface](#page-47-0)*

Returns an decrypted COSE key.

#### **Parameters**

- key COSEKeyInterface: A key formatted to COSE\_Encrypt0 structure to be decrypted.
- encryption\_key COSEKeyInterface: An encryption key to decrypt the target COSE key.

**Returns** A key decrypted.

#### **Return type** *[COSEKeyInterface](#page-47-0)*

**Raises**

- ValueError Invalid arguments.
- [DecodeError](#page-47-2) Failed to decode the COSE key.
- [VerifyError](#page-47-3) Failed to verify the COSE key.

<span id="page-43-0"></span>class cwt.Claims(*claims: Dict[int, Any]*, *claim\_names: Dict[str, int] = {'EAT-FDO': - 257, 'EATMAROEPrefix': - 258, 'EUPHNonce': - 259, 'aud': 3, 'cnf': 8, 'cti': 7, 'dbgstat': 16, 'eat\_profile': 18, 'exp': 4, 'hcert': - 260, 'iat': 6, 'iss': 1, 'location': 17, 'nbf': 5, 'nonce': 10, 'oemid': 13, 'secboot': 15, 'seclevel': 14, 'sub': 2, 'submods': 20, 'ueid': 11}*)

#### Bases: object

A class for handling CWT Claims like JWT claims.

classmethod new(*claims: Dict[int, Any]*, *private\_claim\_names: Dict[str, int] = {}*) Create a Claims object from a CBOR-like(Dict[int, Any]) claim object.

#### **Parameters**

• claims (Dict [str, Any]) - A CBOR-like(Dict[int, Any]) claim object.

<span id="page-44-0"></span>• private\_claim\_names ( $Dict[str, int]) - A$  set of private claim definitions which consist of a readable claim name(str) and a claim key(int). The claim key should be less than -65536 but you can use the numbers other than pre-registered numbers listed in [IANA](https://www.iana.org/assignments/cose/cose.xhtml) [Registry.](https://www.iana.org/assignments/cose/cose.xhtml)

**Returns** A CWT claims object.

**Return type** *[Claims](#page-43-0)*

**Raises** ValueError – Invalid arguments.

classmethod from\_json(*claims: Union[str, bytes, Dict[str, Any]]*, *private\_claim\_names: Dict[str, int] = {}*)

Converts a JWT claims object into a CWT claims object which has numeric keys. If a key string in JSON data cannot be mapped to a numeric key, it will be skipped.

#### **Parameters**

- claims (Union [str, bytes, Dict [str, Any]]) A JWT claims object to be converted.
- private\_claim\_names ( $Dict[str, int]) A$  set of private claim definitions which consist of a readable claim name(str) and a claim key(int). The claim key should be less than -65536 but you can use the numbers other than pre-registered numbers listed in [IANA](https://www.iana.org/assignments/cose/cose.xhtml) [Registry.](https://www.iana.org/assignments/cose/cose.xhtml)

**Returns** A CWT claims object.

**Return type** *[Claims](#page-43-0)*

**Raises** ValueError – Invalid arguments.

classmethod validate(*claims: Dict[int, Any]*)

Validates a CWT claims object.

**Parameters claims** (Dict [int, Any]) – A CWT claims object to be validated.

**Raises** ValueError – Failed to verify.

- property iss: Optional[str]
- property sub: Optional[str]

property aud: Optional[str]

property exp: Optional[int]

property nbf: Optional[int]

property iat: Optional[int]

property cti: Optional[str]

property hcert: Optional[dict]

property cnf: Optional[Union[Dict[int, Any], List[Any], str]]

 $get(key: Union[str, int]) \rightarrow Any$ 

Gets a claim value with a claim key.

Parameters key (Union [str, int]) – A claim key.

**Returns** The value of the claim.

**Return type** Any

 $to\_dict() \rightarrow Dict(int, Any]$ 

#### <span id="page-45-2"></span>class cwt.Recipient

Bases: object

A RecipientInterface Builder.

classmethod new(*protected: dict = {}*, *unprotected: dict = {}*, *ciphertext: bytes = b''*, *recipients: List[Any] = []*, *sender\_key: Optional[*[cwt.cose\\_key\\_interface.COSEKeyInterface](#page-47-0)*] = None*) → *[cwt.recipient\\_interface.RecipientInterface](#page-50-0)*

Create a recipient from a CBOR-like dictionary with numeric keys.

#### **Parameters**

- protected  $(dict)$  Parameters that are to be cryptographically protected.
- unprotected  $(dict)$  Parameters that are not cryptographically protected.

**Returns** A recipient object.

**Return type** *[RecipientInterface](#page-50-0)*

**Raises** ValueError – Invalid arguments.

classmethod from\_jwk(*data: Union[str, bytes, Dict[str, Any]]*)  $\rightarrow$ 

*[cwt.recipient\\_interface.RecipientInterface](#page-50-0)*

Create a recipient from JWK-like data.

**Parameters** data (Union[str, bytes, Dict[str, Any]]) – JSON-formatted recipient data.

**Returns** A recipient object.

**Return type** *[RecipientInterface](#page-50-0)*

**Raises**

- **ValueError** Invalid arguments.
- [DecodeError](#page-47-2) Failed to decode the key data.

classmethod from\_list(*recipient: List[Any]*) → *[cwt.recipient\\_interface.RecipientInterface](#page-50-0)*

<span id="page-45-0"></span>class cwt.Signer(*cose\_key:* [cwt.cose\\_key\\_interface.COSEKeyInterface,](#page-47-0) *protected: Union[Dict[int, Any], bytes]*, *unprotected: Dict[int, Any]*, *signature: bytes = b''*)

Bases: cwt.cbor\_processor.CBORProcessor

A Signer information.

property cose\_key: cwt.cose\_key\_interface.COSEKeyInterface The COSE key for the signer.

property protected: bytes

The parameters that are to be cryptographically protected.

```
property unprotected: Dict[int, Any]
```
The parameters that are not cryptographically protected.

property signature: bytes

The signature that the signer signed.

<span id="page-45-1"></span>**classmethod new**(*cose key:* cwt.cose key interface.COSEKeyInterface, *protected: Union[dict, bytes] = {}*, *unprotected: dict* =  $\{ \}$ , *signature: bytes* = *b*")

Create a signer information object (COSE\_Signature).

#### **Parameters**

• key ([COSEKey](#page-41-0)) – A signature key for the signer.

- <span id="page-46-0"></span>• protected (Union  $fdict$ , bytes  $7$ ) – Parameters that are to be cryptographically protected.
- unprotected  $(dict)$  Parameters that are not cryptographically protected.
- signature  $(bytes) A$  signature as bytes.

**Returns** A signer information object.

**Return type** *[Signer](#page-45-0)*

**Raises** ValueError – Invalid arguments.

classmethod from\_jwk(*data: Union[str, bytes, Dict[str, Any]]*)

Create a signer information object (COSE\_Signature) from JWK. The alg in the JWK will be included in the protected header, and the kid in the JWT will be include in the unprotected header. If you want to include any other parameters in the protected/unprotected header, you have to use *Signer*.new.

Parameters data (Union[str, bytes, Dict[str, Any]]) - A JWK.

**Returns** A signer information object.

**Return type** *[Signer](#page-45-0)*

**Raises**

- ValueError Invalid arguments.
- [DecodeError](#page-47-2) Failed to decode the key data.
- classmethod from\_pem(*data: Union[str, bytes]*, *alg: Union[int, str] = ''*, *kid: Union[bytes, str] = b''*) Create a signer information object (COSE\_Signature) from PEM-formatted key. The alg in the JWK will be included in the protected header, and the kid in the JWT will be include in the unprotected header. If you want to include any other parameters in the protected/unprotected header, you have to use [Signer.new](#page-45-1).

#### **Parameters**

- data (Union [str, bytes]) A PEM-formatted key.
- alg (Union [int,  $str$ ]) An algorithm label(int) or name(str). It is only used when an algorithm cannot be specified by the PEM data, such as RSA family algorithms.
- kid (Union [bytes,  $str$ ]) A key identifier.

**Returns** A signer information object.

#### **Return type** *[Signer](#page-45-0)*

**Raises**

- **ValueError** Invalid arguments.
- [DecodeError](#page-47-2) Failed to decode the key data.

#### sign(*msg: bytes*)

Returns a digital signature for the specified message using the specified key value.

**Parameters msg** (bytes) – A message to be signed.

**Raises**

- ValueError Invalid arguments.
- [EncodeError](#page-47-1) Failed to sign the message.

#### verify(*msg: bytes*)

Verifies that the specified digital signature is valid for the specified message.

<span id="page-47-5"></span>**Parameters msg** (bytes) – A message to be verified.

**Raises**

- ValueError Invalid arguments.
- [VerifyError](#page-47-3) Failed to verify.

#### <span id="page-47-4"></span>exception cwt.CWTError

Bases: Exception

Base class for all exceptions.

#### <span id="page-47-1"></span>exception cwt.EncodeError

Bases: [cwt.exceptions.CWTError](#page-47-4)

An Exception occurred when a CWT/COSE encoding process failed.

#### <span id="page-47-2"></span>exception cwt.DecodeError

Bases: [cwt.exceptions.CWTError](#page-47-4)

An Exception occurred when a CWT/COSE decoding process failed.

#### <span id="page-47-3"></span>exception cwt.VerifyError

Bases: [cwt.exceptions.CWTError](#page-47-4)

An Exception occurred when a verification process failed.

#### <span id="page-47-0"></span>class cwt.cose\_key\_interface.COSEKeyInterface(*params: Dict[int, Any]*) Bases: cwt.cbor\_processor.CBORProcessor

The interface class for a COSE Key used for MAC, signing/verifying and encryption/decryption.

\_\_init\_\_(*params: Dict[int, Any]*)

Constructor.

**Parameters params** (Dict[int, Any]) – A COSE key common parameter object formatted to CBOR-like structure ((Dict[int, Any])).

#### property kty: int The identifier of the key type.

property kid: Optional[bytes]

The key identifier.

property alg: Optional[int] The algorithm that is used with the key.

property key\_ops: List[int] A set of permissible operations that the key is to be used for.

#### property base\_iv: Optional[bytes]

Base IV to be xor-ed with Partial IVs.

#### property key: Any

The body of the key. It can be bytes or various PublicKey/PrivateKey objects defined in pyca/ cryptography

#### $to\_dict() \rightarrow Dict(int, Any)$

Returns the CBOR-like structure (Dict[int, Any]) of the COSE key.

**Returns** The CBOR-like structure of the COSE key.

**Return type** Dict[int, Any]

#### <span id="page-48-0"></span> $generate\_none() \rightarrow bytes$

Returns a nonce with the size suitable for the algorithm. This function will be called internally in [CWT](#page-35-0) when no nonce is specified by the application. This function adopts secrets.token\_bytes() to gen-erate a nonce. If you do not want to use it, you should explicitly set a nonce to [CWT](#page-35-0) functions (e.g., [encode\\_and\\_encrypt](#page-37-2)).

**Returns** A byte string of the generated nonce.

**Return type** bytes

**Raises** NotImplementedError – Not implemented.

#### $sign(msg: bytes) \rightarrow bytes$

Returns a digital signature for the specified message using the specified key value.

**Parameters msg** (bytes) – A message to be signed.

**Returns** The byte string of the encoded CWT.

**Return type** bytes

**Raises**

- NotImplementedError Not implemented.
- ValueError Invalid arguments.
- [EncodeError](#page-47-1) Failed to sign the message.

#### verify(*msg: bytes*, *sig: bytes*)

Verifies that the specified digital signature is valid for the specified message.

#### **Parameters**

- $msg$  (bytes) A message to be verified.
- sig (bytes) A digital signature of the message.

**Returns** The byte string of the encoded CWT.

**Return type** bytes

#### **Raises**

- NotImplementedError Not implemented.
- ValueError Invalid arguments.
- [VerifyError](#page-47-3) Failed to verify.

**encrypt**( $msg: bytes, nonce: bytes, aad: bytes) \rightarrow bytes$ Encrypts the specified message.

#### **Parameters**

- $msg$  (bytes) A message to be encrypted.
- **nonce**  $(bytes) A$  nonce for encryption.
- aad  $(bytes)$  Additional authenticated data.

**Returns** The byte string of encrypted data.

#### **Return type** bytes

#### **Raises**

• NotImplementedError – Not implemented.

- ValueError Invalid arguments.
- [EncodeError](#page-47-1) Failed to encrypt the message.

<span id="page-49-0"></span>decrypt(*msg: bytes*, *nonce: bytes*, *aad: bytes*) → bytes Decrypts the specified message.

#### **Parameters**

- $msg$  (*bytes*) An encrypted message.
- nonce  $(bytes) A$  nonce for encryption.
- aad (bytes) Additional authenticated data.

**Returns** The byte string of the decrypted data.

**Return type** bytes

**Raises**

- NotImplementedError Not implemented.
- ValueError Invalid arguments.
- [DecodeError](#page-47-2) Failed to decrypt the message.

#### $wrap\_key(key_to\_wrap: bytes) \rightarrow bytes$

Wraps a key.

**Parameters key\_to\_wrap** – A key to wrap.

**Returns** A wrapped key as bytes.

**Return type** bytes

**Raises**

- NotImplementedError Not implemented.
- ValueError Invalid arguments.
- [EncodeError](#page-47-1) Failed to derive key.

 $unwrap\_key(wrapped\_key: bytes) \rightarrow bytes$ 

Unwraps a key.

**Parameters wrapped\_key** – A key to be unwrapped.

**Returns** An unwrapped key as bytes.

**Return type** bytes

**Raises**

- NotImplementedError Not implemented.
- ValueError Invalid arguments.
- [DecodeError](#page-47-2) Failed to unwrap key.

derive\_key(*context: Union[List[Any], Dict[str, Any]]*, *material: bytes = b''*, *public\_key: Optional[Any] =*  $None$ )  $\rightarrow$  Any

Derives a key with a key material or key exchange.

#### **Parameters**

• context (Union [List [Any], Dict [str, Any]]) – Context information structure for key derivation functions.

- <span id="page-50-1"></span> $\bullet$  material (bytes) – A key material as bytes.
- **public\_key** A public key for key derivation with key exchange.

**Returns** A COSE key derived.

**Return type** *[COSEKeyInterface](#page-47-0)*

**Raises**

- NotImplementedError Not implemented.
- ValueError Invalid arguments.
- **[EncodeError](#page-47-1)** Failed to derive key.

<span id="page-50-0"></span>class cwt.recipient\_interface.RecipientInterface(*protected: Optional[Dict[int, Any]] = None*, *unprotected: Optional[Dict[int, Any]] = None*, *ciphertext: bytes = b''*, *recipients: List[Any] = []*,  $key\_ops: List(int] = [ ]$ , *key: bytes* = *b*")

Bases: cwt.cbor\_processor.CBORProcessor

The interface class for a COSE Recipient.

\_\_init\_\_(*protected: Optional[Dict[int, Any]] = None*, *unprotected: Optional[Dict[int, Any]] = None*, *ciphertext: bytes = b''*, *recipients: List[Any] = []*, *key\_ops: List[int] = []*, *key: bytes = b''*) Constructor.

#### **Parameters**

- protected (Optional [Dict [int, Any]]) Parameters that are to be cryptographically protected.
- unprotected (Optional [Dict [int, Any]]) Parameters that are not cryptographically protected.
- ciphertext A ciphertext encoded as bytes.
- **recipients** A list of recipient information structures.
- key\_ops A list of operations that the key is to be used for.
- key A body of the key as bytes.

property kid: bytes

property alg: int

#### property protected: Dict[int, Any]

The parameters that are to be cryptographically protected.

#### property unprotected: Dict[int, Any]

The parameters that are not cryptographically protected.

### property ciphertext: bytes

The ciphertext encoded as bytes

#### property recipients: Optional[List[Any]]

The list of recipient information structures.

 $to\_list() \rightarrow List[Any]$ 

Returns the recipient information as a COSE recipient structure.

**Returns** The recipient structure.

**Return type** List[Any]

<span id="page-51-0"></span>apply(*key: Optional[*[cwt.cose\\_key\\_interface.COSEKeyInterface](#page-47-0)*] = None*, *recipient\_key:*

*Optional[*[cwt.cose\\_key\\_interface.COSEKeyInterface](#page-47-0)*] = None*, *salt: Optional[bytes] = None*, *context: Optional[Union[List[Any], Dict[str, Any]]] = None*) → *[cwt.cose\\_key\\_interface.COSEKeyInterface](#page-47-0)*

Applies a COSEKey as a material to prepare a MAC/encryption key with the recipient-specific method (e.g., key wrapping, key agreement, or the combination of them) and sets up the related information (context information or ciphertext) in the recipient structure. Therefore, it will be used by the sender of the recipient information before calling COSE.encode\_\* functions with the Recipient object. The key generated through this function will be set to key parameter of COSE.encode\_\* functions.

#### **Parameters**

- key (Optional[[COSEKeyInterface](#page-47-0)]) The external key to be used for preparing the key.
- **recipient\_key** (Optional [[COSEKeyInterface](#page-47-0)]) The external public key provided by the recipient used for ECDH key agreement.
- salt  $(Optional[bytes]) A$  salt used for deriving a key.
- context (Optional[Union[List[Any], Dict[str, Any]]]) Context information structure.

#### **Returns**

**A generated key or passed-throug key which is used** as key parameter of COSE.encode\_\* functions.

#### **Return type** *[COSEKeyInterface](#page-47-0)*

#### **Raises**

- ValueError Invalid arguments.
- **[EncodeError](#page-47-1)** Failed to encode(e.g., wrap, derive) the key.

#### extract(*key:* [cwt.cose\\_key\\_interface.COSEKeyInterface,](#page-47-0) *alg: Optional[int] = None*, *context:*

*Optional[Union[List[Any], Dict[str, Any]]] = None*) → *[cwt.cose\\_key\\_interface.COSEKeyInterface](#page-47-0)* Extracts a MAC/encryption key with the recipient-specific method (e.g., key wrapping, key agreement, or the combination of them). This function will be called in COSE.decode so applications do not need to call it directly.

#### **Parameters**

- key ([COSEKeyInterface](#page-47-0)) The external key to be used for extracting the key.
- alg  $(Optional[int])$  The algorithm of the key extracted.
- context (Optional[Union[List[Any], Dict[str, Any]]]) Context information structure.

#### **Returns**

**An extracted key which is used for decrypting** or verifying a payload message.

#### **Return type** *[COSEKeyInterface](#page-47-0)*

#### **Raises**

- ValueError Invalid arguments.
- [DecodeError](#page-47-2) Failed to decode(e.g., unwrap, derive) the key.

## <span id="page-52-0"></span>**1.5 Supported CWT Claims**

[IANA Registry for CWT Claims](https://www.iana.org/assignments/cwt/cwt.xhtml) lists all of registered CWT claims. This section shows the claims which this library currently supports. In particular, class CWT can validate the type of the claims and Claims.from\_json can convert the following Names(str) into Values(int).

### **1.5.1 CBOR Web Token (CWT) Claims**

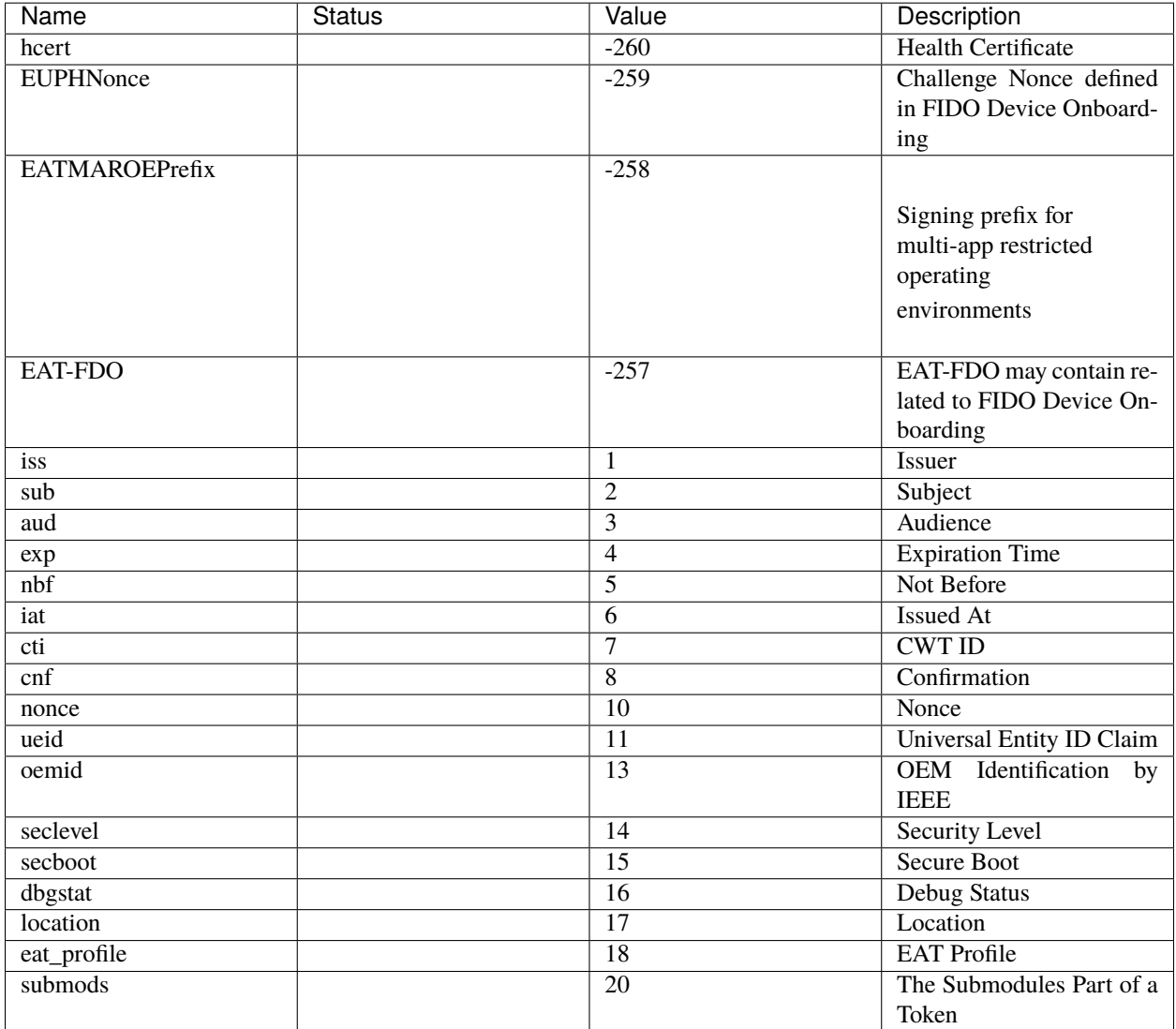

### **1.5.2 CWT Confirmation Methods**

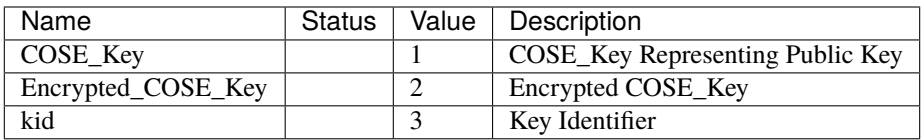

### <span id="page-53-0"></span>**1.6 Supported COSE Algorithms**

[IANA Registry for COSE](https://www.iana.org/assignments/cose/cose.xhtml) lists many cryptographic algorithms for MAC, signing, and encryption. This section shows the algorithms which this library currently supports.

- : Supported.
- : No plan to support.

### **1.6.1 COSE Key Types**

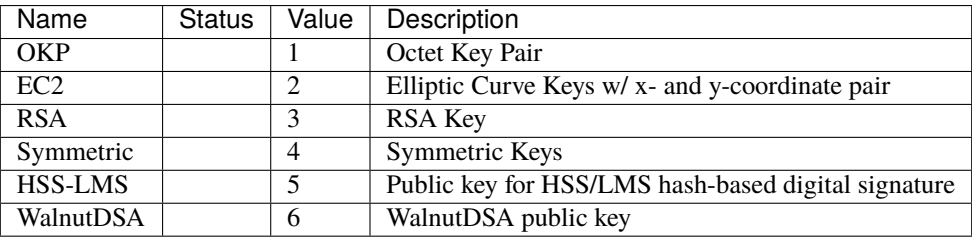

### **1.6.2 COSE Algorithms**

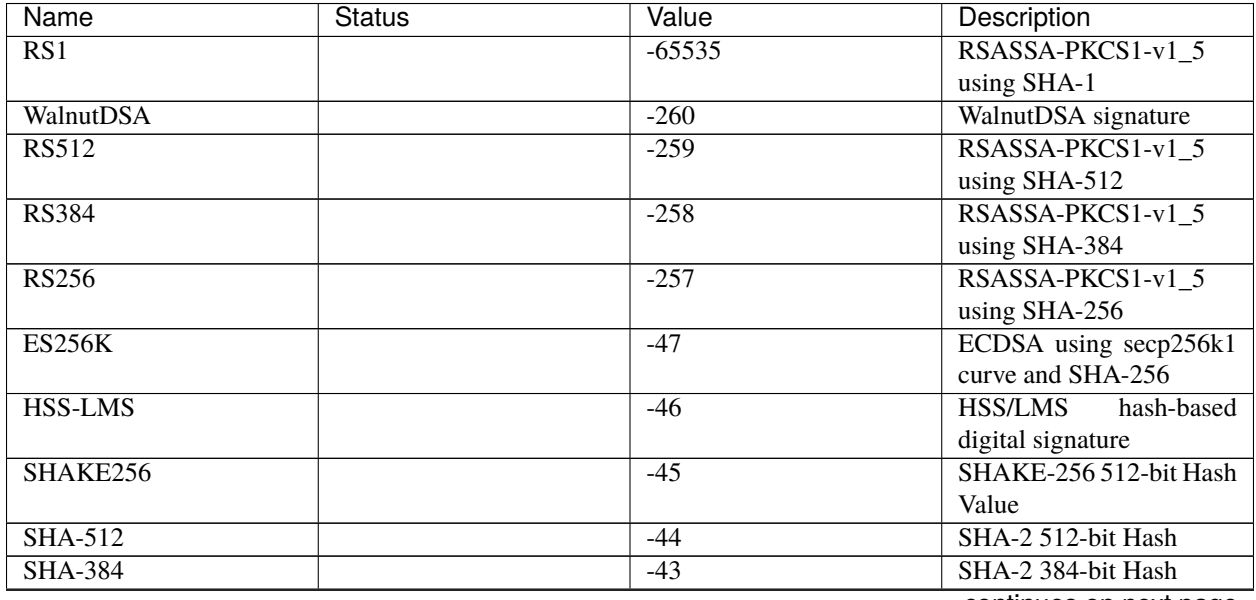

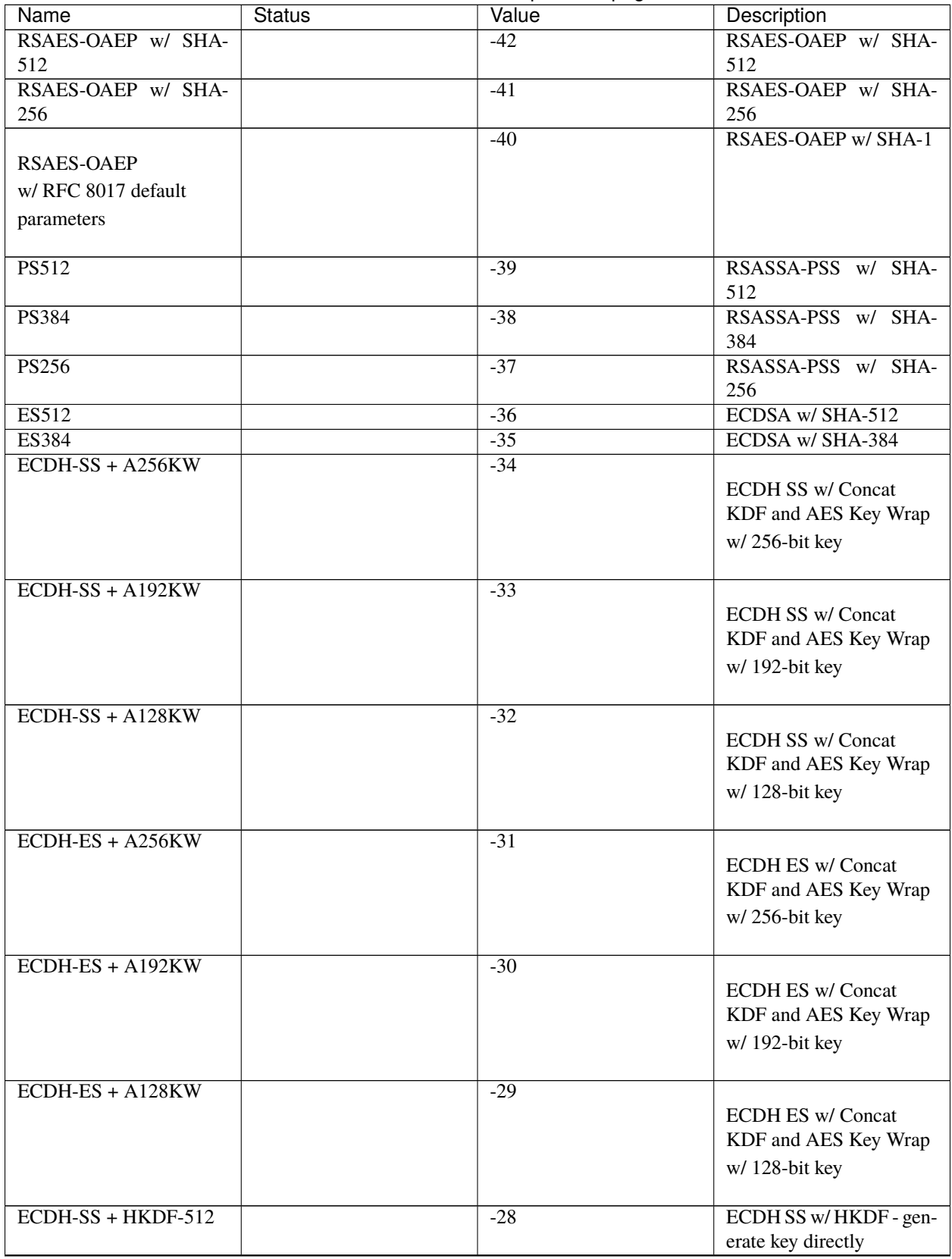

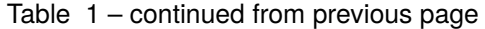

| <b>Name</b>          | <b>Status</b> | Value          | Description              |
|----------------------|---------------|----------------|--------------------------|
| $ECDH-SS + HKDF-256$ |               | $-27$          | ECDH SS w/HKDF - gen-    |
|                      |               |                | erate key directly       |
| $ECDH-ES + HKDF-512$ |               | $-26$          | ECDH ES w/ HKDF -        |
|                      |               |                | generate key directly    |
| $ECDH-ES + HKDF-256$ |               | $-25$          | ECDH ES w/ HKDF -        |
|                      |               |                | generate key directly    |
| SHAKE128             |               | $-18$          | SHAKE-128 256-bit Hash   |
|                      |               |                | Value                    |
| SHA-512/256          |               | $-17$          | SHA-2 512-bit Hash trun- |
|                      |               |                | cated to 256-bits        |
| <b>SHA-256</b>       |               | $-16$          | SHA-2 256-bit Hash       |
| SHA-256/64           |               | $-15$          | SHA-2 256-bit Hash trun- |
|                      |               |                | cated to 64-bits         |
| $SHA-1$              |               | $-14$          | SHA-1 Hash               |
| direct+HKDF-AES-256  |               | $-13$          | Shared secret w/ AES-    |
|                      |               |                | MAC 256-bit key          |
| direct+HKDF-AES-128  |               | $-12$          | Shared secret w/ AES-    |
|                      |               |                | MAC 128-bit key          |
| direct+HKDF-SHA-512  |               | $-11$          | Shared secret w/ HKDF    |
|                      |               |                | and SHA-512              |
| direct+HKDF-SHA-256  |               | $-10$          | Shared secret w/ HKDF    |
|                      |               |                | and SHA-256              |
| EdDSA                |               | $-8$           | <b>EdDSA</b>             |
| <b>ES256</b>         |               | $-7$           | ECDSA w/ SHA-256         |
| direct               |               | $-6$           | Direct use of CEK        |
| A256KW               |               | $-5$           | AES Key Wrap w/256-bit   |
|                      |               |                | key                      |
| A192KW               |               | $-4$           | AES Key Wrap w/ 192-bit  |
|                      |               |                | key                      |
| <b>A128KW</b>        |               | $-3$           | AES Key Wrap w/ 128-bit  |
|                      |               |                | key                      |
| A128GCM              |               | $\mathbf{1}$   | AES-GCM mode w/ 128-     |
|                      |               |                | bit key, 128-bit tag     |
| A192GCM              |               | $\overline{2}$ | AES-GCM mode w/ 192-     |
|                      |               |                | bit key, 128-bit tag     |
| A256GCM              |               | $\overline{3}$ | AES-GCM mode w/ 256-     |
|                      |               |                | bit key, 128-bit tag     |
| <b>HMAC 256/64</b>   |               | $\overline{4}$ | HMAC w/ SHA-256 trun-    |
|                      |               |                | cated to 64 bits         |
|                      |               | 5              | HMAC w/ SHA-256          |
| HMAC 256/256         |               |                |                          |
| ("HS256" can also    |               |                |                          |
| be used.)            |               |                |                          |
|                      |               |                |                          |
|                      |               | 6              | HMAC w/ SHA-384          |
| HMAC 384/384         |               |                |                          |
| ("HS384" can also    |               |                |                          |
| be used.)            |               |                |                          |
|                      |               |                |                          |

Table 1 – continued from previous page

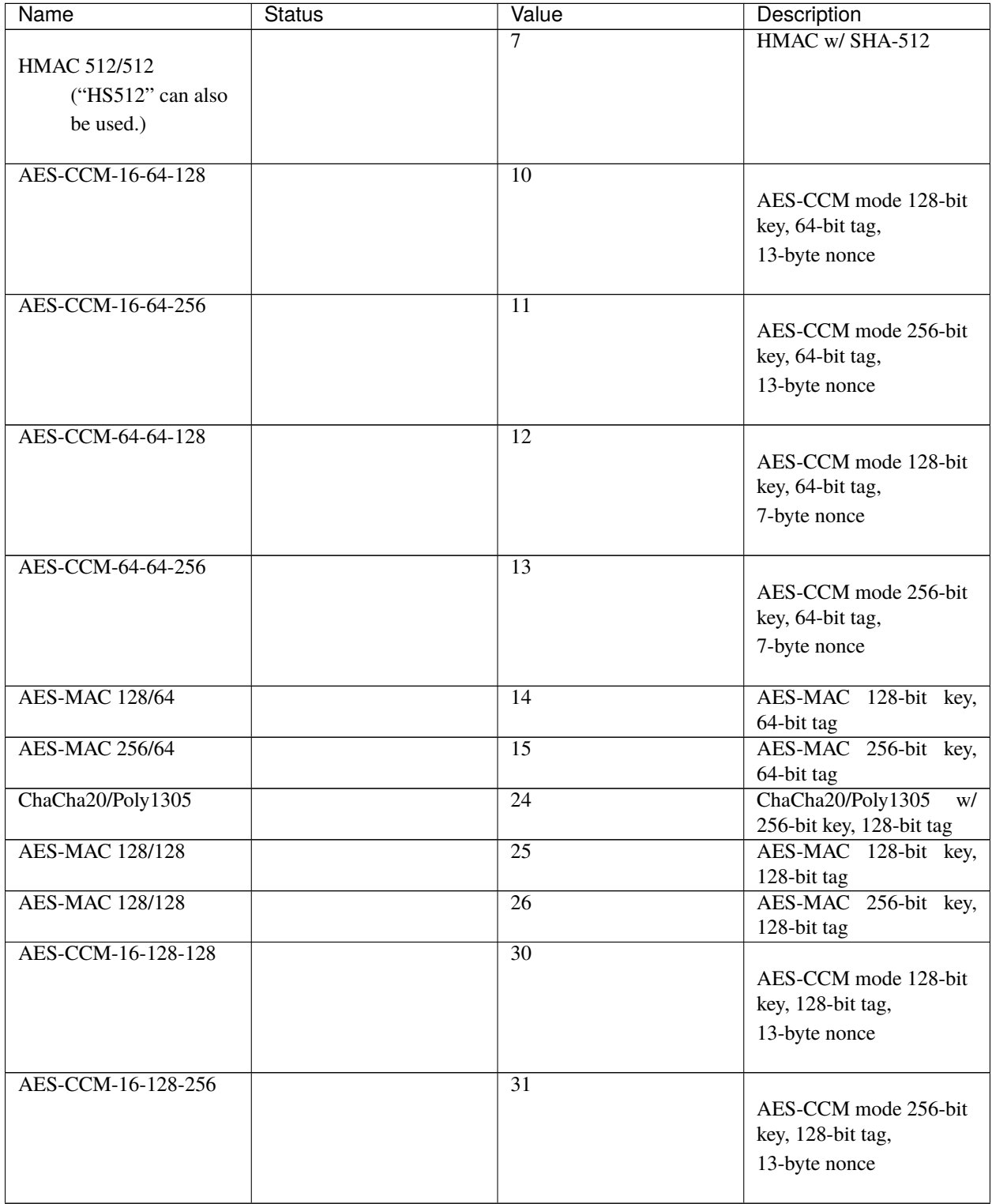

Table 1 – continued from previous page

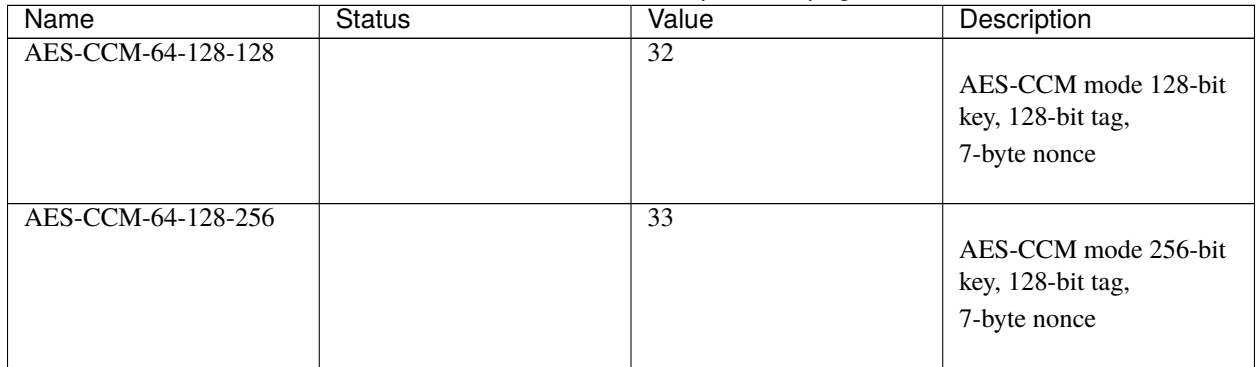

#### Table 1 – continued from previous page

### **1.6.3 COSE Elliptic Curves**

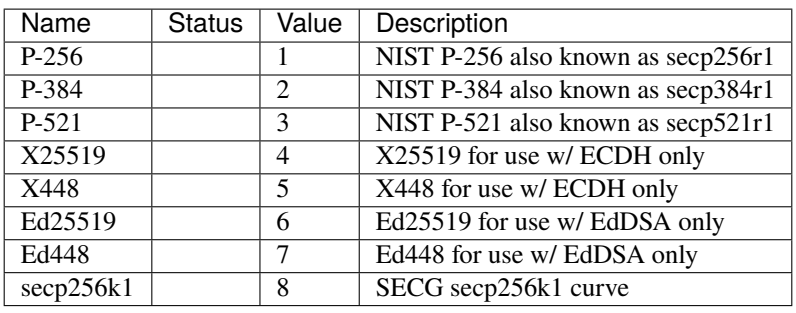

## <span id="page-57-0"></span>**1.7 Referenced Specifications**

This library is (partially) compliant with following specifications:

- [RFC8152: CBOR Object Signing and Encryption \(COSE\)](https://tools.ietf.org/html/rfc8152)
- [RFC8230: Using RSA Algorithms with COSE Messages](https://tools.ietf.org/html/rfc8230)
- [RFC8392: CBOR Web Token \(CWT\)](https://tools.ietf.org/html/rfc8392)
- [RFC8747: Proof-of-Possession Key Semantics for CBOR Web Tokens \(CWTs\)](https://tools.ietf.org/html/rfc8747)
- [RFC8812: COSE and JOSE Registrations for Web Authentication \(WebAuthn\) Algorithms](https://tools.ietf.org/html/rfc8812)

### <span id="page-57-1"></span>**1.8 Changes**

### **1.8.1 Unreleased**

### **1.8.2 Version 1.2.0**

Released 2021-07-01

- Disable access to CWT property for global CWT instance (cwt). [#153](https://github.com/dajiaji/python-cwt/pull/153)
- Fix kid verification for recipient. [#152](https://github.com/dajiaji/python-cwt/pull/152)
- Change default setting of verify\_kid to True for CWT. [#150](https://github.com/dajiaji/python-cwt/pull/150)
- Add setter/getter for each setting to COSE/CWT. [#150](https://github.com/dajiaji/python-cwt/pull/150)
- Fix type of parameter for COSE constructor. [#149](https://github.com/dajiaji/python-cwt/pull/149)
- Add verify\_kid option to COSE. [#148](https://github.com/dajiaji/python-cwt/pull/148)
- Fix kid verification. [#148](https://github.com/dajiaji/python-cwt/pull/148)
- Add support for hcert. [#147](https://github.com/dajiaji/python-cwt/pull/147)

### **1.8.3 Version 1.1.0**

Released 2021-06-27

- Add context support to Recipient.from\_jwk(). [#144](https://github.com/dajiaji/python-cwt/pull/144)
- Disable auto salt generation in the case of ECDH-ES. [#143](https://github.com/dajiaji/python-cwt/pull/143)
- Add support for auto salt generation. [#142](https://github.com/dajiaji/python-cwt/pull/142)
- Add salt parameter to RecipientInterface.apply(). [#142](https://github.com/dajiaji/python-cwt/pull/142)
- Remove alg parameter from RecipientInterface.apply(). [#141](https://github.com/dajiaji/python-cwt/pull/141)

### **1.8.4 Version 1.0.0**

Released 2021-06-24

- Make MAC key can be derived with ECDH. [#139](https://github.com/dajiaji/python-cwt/pull/139)
- Add RawKey for key material. [#138](https://github.com/dajiaji/python-cwt/pull/138)
- Make MAC key can be derived with HKDF. [#137](https://github.com/dajiaji/python-cwt/pull/137)
- Remove COSEKeyInterface from RecipientInterface. [#137](https://github.com/dajiaji/python-cwt/pull/137)
- Implement AESKeyWrap which has COSEKeyInterface. [#137](https://github.com/dajiaji/python-cwt/pull/137)
- Add encode\_key() to RecipientInterface. [#134](https://github.com/dajiaji/python-cwt/pull/134)
- Rename key to keys on CWT/COSE decode(). [#133](https://github.com/dajiaji/python-cwt/pull/133)
- Remove materials from COSE.decode(). [#131](https://github.com/dajiaji/python-cwt/pull/131)
- Add decode\_key() to RecipientInterface. [#131](https://github.com/dajiaji/python-cwt/pull/131)
- Remove alg from keys in recipient header. [#131](https://github.com/dajiaji/python-cwt/pull/131)
- Add support for ECDH with key wrap. [#130](https://github.com/dajiaji/python-cwt/pull/130)
- Refine README. [#127](https://github.com/dajiaji/python-cwt/pull/127)
- Add samples of using direct key agreement. [#126](https://github.com/dajiaji/python-cwt/pull/126)

### **1.8.5 Version 0.10.0**

Released 2021-06-13

- Rename from\_json to from\_jwk. [#124](https://github.com/dajiaji/python-cwt/pull/124)
- Add support for X25519/X448. [#123](https://github.com/dajiaji/python-cwt/pull/123)
- Add derive\_key to EC2Key. [#122](https://github.com/dajiaji/python-cwt/pull/122)
- Add key to OKPKey. [#122](https://github.com/dajiaji/python-cwt/pull/122)
- Add support for key derivation without kid. [#120](https://github.com/dajiaji/python-cwt/pull/120)
- Add support for ECDH-SS direct HKDF. [#119](https://github.com/dajiaji/python-cwt/pull/119)
- Add support for ECDH-ES direct HKDF. [#118](https://github.com/dajiaji/python-cwt/pull/118)

### **1.8.6 Version 0.9.0**

Released 2021-06-04

- Introduce new() into CWT/COSE. [#115](https://github.com/dajiaji/python-cwt/pull/115)
- Rename Claims.from\_dict to Claims.new. [#115](https://github.com/dajiaji/python-cwt/pull/115)
- Rename COSEKey.from\_dict to COSEKey.new. [#115](https://github.com/dajiaji/python-cwt/pull/115)
- Rename Recipient.from\_dict to Recipient.new. [#115](https://github.com/dajiaji/python-cwt/pull/115)
- Add Signer for encode\_and\_sign function. [#114](https://github.com/dajiaji/python-cwt/pull/114)
- Divide CWT options into independent parameters. [#113](https://github.com/dajiaji/python-cwt/pull/113)

### **1.8.7 Version 0.8.1**

Released 2021-05-31

- Add JSON support for COSE. [#109](https://github.com/dajiaji/python-cwt/pull/109)
- Devite a COSE options parameter into independent parameters. [#109](https://github.com/dajiaji/python-cwt/pull/109)
- Refine COSE default mode. [#108](https://github.com/dajiaji/python-cwt/pull/108)
- Refine the order of parameters for CWT functions. [#107](https://github.com/dajiaji/python-cwt/pull/107)
- Fix example in docstring. [#107](https://github.com/dajiaji/python-cwt/pull/107)
- Make interface docstring public. [#106](https://github.com/dajiaji/python-cwt/pull/106)

### **1.8.8 Version 0.8.0**

Released 2021-05-30

- Refine EncryptedCOSEKey interface. [#104](https://github.com/dajiaji/python-cwt/pull/104)
- Merge RecipientsBuilder into Recipients. [#103](https://github.com/dajiaji/python-cwt/pull/103)
- Rename Key to COSEKeyInterface. [#102](https://github.com/dajiaji/python-cwt/pull/102)
- Rename RecipientBuilder to Recipient. [#101](https://github.com/dajiaji/python-cwt/pull/101)
- Make Key private. [#100](https://github.com/dajiaji/python-cwt/pull/100)
- Merge ClaimsBuilder into Claims. [#98](https://github.com/dajiaji/python-cwt/pull/98)
- Rename KeyBuilder to COSEKey. [#97](https://github.com/dajiaji/python-cwt/pull/97)
- Rename COSEKey to Key. [#97](https://github.com/dajiaji/python-cwt/pull/97)
- Add support for external AAD. [#94](https://github.com/dajiaji/python-cwt/pull/94)
- Make unwrap key return COSEKey. [#93](https://github.com/dajiaji/python-cwt/pull/93)
- Fix default HMAC key size. [#91](https://github.com/dajiaji/python-cwt/pull/91)
- Add support for AES key wrap. [#89](https://github.com/dajiaji/python-cwt/pull/89)
- Add support for direct+HKDF-SHA256 and SHA512. [#87](https://github.com/dajiaji/python-cwt/pull/87)

### **1.8.9 Version 0.7.1**

Released 2021-05-11

- Add alg validation and fix related bug. [#77](https://github.com/dajiaji/python-cwt/pull/77)
- Update protected/unprotected default value from {} to None. [#76](https://github.com/dajiaji/python-cwt/pull/76)

### **1.8.10 Version 0.7.0**

Released 2021-05-09

- Add support for bytes-formatted protected header. [#73](https://github.com/dajiaji/python-cwt/pull/73)
- Derive alg from kty and crv on from\_jwk. [#73](https://github.com/dajiaji/python-cwt/pull/73)
- Add alg\_auto\_inclusion. [#73](https://github.com/dajiaji/python-cwt/pull/73)
- Move nonce generation from CWT to COSE. [#73](https://github.com/dajiaji/python-cwt/pull/73)
- Re-order arguments of COSE API. [#73](https://github.com/dajiaji/python-cwt/pull/73)
- Add support for COSE algorithm names for KeyBuilder.from\_jwk. [#72](https://github.com/dajiaji/python-cwt/pull/72)
- Add tests based on COSE WG examples. [#72](https://github.com/dajiaji/python-cwt/pull/72)
- Move parameter auto-gen function from CWT to COSE. [#72](https://github.com/dajiaji/python-cwt/pull/72)
- Refine COSE API to make the type of payload parameter be bytes only. [#71](https://github.com/dajiaji/python-cwt/pull/71)
- Simplify samples on docs. [#69](https://github.com/dajiaji/python-cwt/pull/69)

### **1.8.11 Version 0.6.1**

Released 2021-05-08

- Add test for error handling of encoding/decoding. [#67](https://github.com/dajiaji/python-cwt/pull/67)
- Fix low level error message. [#67](https://github.com/dajiaji/python-cwt/pull/67)
- Add support for multiple aud. [#65](https://github.com/dajiaji/python-cwt/pull/65)
- Relax the condition of the acceptable private claim value. [#64](https://github.com/dajiaji/python-cwt/pull/64)
- Fix doc version. [#63](https://github.com/dajiaji/python-cwt/pull/63)

### **1.8.12 Version 0.6.0**

Released 2021-05-04

- Make decode accept multiple keys. [#61](https://github.com/dajiaji/python-cwt/pull/61)
- Add set\_private\_claim\_names to ClaimsBuilder and CWT. [#60](https://github.com/dajiaji/python-cwt/pull/60)
- Add sample of CWT with user-defined claims to docs. [#60](https://github.com/dajiaji/python-cwt/pull/60)

### **1.8.13 Version 0.5.0**

Released 2021-05-04

- Make ClaimsBuilder return Claims. [#56](https://github.com/dajiaji/python-cwt/pull/56)
- Add support for JWK keyword of alg and key\_ops. [#55](https://github.com/dajiaji/python-cwt/pull/55)
- Add from\_jwk. [#53](https://github.com/dajiaji/python-cwt/pull/53)
- Add support for PoP key (cnf claim). [#50](https://github.com/dajiaji/python-cwt/pull/50)
- Add to\_dict to COSEKey. [#50](https://github.com/dajiaji/python-cwt/pull/50)
- Add crv property to COSEKey. [#50](https://github.com/dajiaji/python-cwt/pull/50)
- Add key property to COSEKey. [#50](https://github.com/dajiaji/python-cwt/pull/50)
- Add support for RSASSA-PSS. [#49](https://github.com/dajiaji/python-cwt/pull/49)
- Add support for RSASSA-PKCS1-v1\_5. [#48](https://github.com/dajiaji/python-cwt/pull/48)

### **1.8.14 Version 0.4.0**

Released 2021-04-30

- Add CWT.encode. [#46](https://github.com/dajiaji/python-cwt/pull/46)
- Fix bug on KeyBuilder.from\_dict. [#45](https://github.com/dajiaji/python-cwt/pull/45)
- Add support for key\_ops. [#44](https://github.com/dajiaji/python-cwt/pull/44)
- Add support for ChaCha20/Poly1305. [#43](https://github.com/dajiaji/python-cwt/pull/43)
- Make nonce optional for CWT.encode\_and\_encrypt. [#42](https://github.com/dajiaji/python-cwt/pull/42)
- Add support for AES-GCM (A128GCM, A192GCM and A256GCM). [#41](https://github.com/dajiaji/python-cwt/pull/41)
- Make key optional for KeyBuilder.from\_symmetric\_key. [#41](https://github.com/dajiaji/python-cwt/pull/41)

### **1.8.15 Version 0.3.0**

Released 2021-04-29

- Add docstring to COSE, KeyBuilder and more. [#39](https://github.com/dajiaji/python-cwt/pull/39)
- Add support for COSE\_Encrypt structure. [#36](https://github.com/dajiaji/python-cwt/pull/36)
- Add support for COSE\_Signature structure. [#35](https://github.com/dajiaji/python-cwt/pull/35)
- Change protected\_header type from bytes to dict. [#34](https://github.com/dajiaji/python-cwt/pull/34)
- Add support for COSE\_Mac structure. [#32](https://github.com/dajiaji/python-cwt/pull/32)

• Add test for CWT. [#29](https://github.com/dajiaji/python-cwt/pull/29)

### **1.8.16 Version 0.2.3**

Released 2021-04-23

- Add test for cose\_key and fix bugs. [#21](https://github.com/dajiaji/python-cwt/pull/21)
- Add support for exp, nbf and iat. [#18](https://github.com/dajiaji/python-cwt/pull/18)

### **1.8.17 Version 0.2.2**

Released 2021-04-19

- Add support for Ed448, ES384 and ES512. [#13](https://github.com/dajiaji/python-cwt/pull/13)
- Add support for EncodeError and DecodeError. [#13](https://github.com/dajiaji/python-cwt/pull/11)
- Add test for supported algorithms. [#13](https://github.com/dajiaji/python-cwt/pull/13)
- Update supported algorithms and claims on docs. [#13](https://github.com/dajiaji/python-cwt/pull/13)

### **1.8.18 Version 0.2.1**

Released 2021-04-18

- Add VerifyError. [#11](https://github.com/dajiaji/python-cwt/pull/11)
- Fix HMAC alg names. [#11](https://github.com/dajiaji/python-cwt/pull/11)
- Make COSEKey public. [#11](https://github.com/dajiaji/python-cwt/pull/11)
- Add tests for HMAC. [#11](https://github.com/dajiaji/python-cwt/pull/11)

### **1.8.19 Version 0.2.0**

Released 2021-04-18

- Add docs for CWT. [#9](https://github.com/dajiaji/python-cwt/pull/9)
- Raname exceptions. [#9](https://github.com/dajiaji/python-cwt/pull/9)

### **1.8.20 Version 0.1.1**

Released 2021-04-18

• Fix description of installation.

### **1.8.21 Version 0.1.0**

Released 2021-04-18

• First public preview release.

### **PYTHON MODULE INDEX**

<span id="page-64-0"></span>c

cwt, [30](#page-33-0) cwt.cose\_key\_interface, [44](#page-47-0) cwt.recipient\_interface, [47](#page-50-0)

### **INDEX**

### <span id="page-66-0"></span>Symbols

- \_\_init\_\_() (*cwt.cose\_key\_interface.COSEKeyInterface method*), [44](#page-47-5)
- \_\_init\_\_() (*cwt.recipient\_interface.RecipientInterface method*), [47](#page-50-1)

### A

- alg (*cwt.cose\_key\_interface.COSEKeyInterface property*), [44](#page-47-5)
- alg (*cwt.recipient\_interface.RecipientInterface property*), [47](#page-50-1)
- alg\_auto\_inclusion (*cwt.COSE property*), [36](#page-39-0)
- apply() (*cwt.recipient\_interface.RecipientInterface method*), [47](#page-50-1)

aud (*cwt.Claims property*), [41](#page-44-0)

### B

base\_iv (*cwt.cose\_key\_interface.COSEKeyInterface property*), [44](#page-47-5)

### $\mathsf{C}$

CBOR\_TAG (*cwt.CWT attribute*), [33](#page-36-1) ciphertext (*cwt.recipient\_interface.RecipientInterface property*), [47](#page-50-1) Claims (*class in cwt*), [40](#page-43-1) cnf (*cwt.Claims property*), [41](#page-44-0) COSE (*class in cwt*), [35](#page-38-1) cose (*cwt.CWT property*), [33](#page-36-1) cose\_key (*cwt.Signer property*), [42](#page-45-2) COSEKey (*class in cwt*), [38](#page-41-1) COSEKeyInterface (*class in cwt.cose\_key\_interface*), [44](#page-47-5) cti (*cwt.Claims property*), [41](#page-44-0) cwt module, [30](#page-33-1) CWT (*class in cwt*), [32](#page-35-1) cwt.cose\_key\_interface module, [44](#page-47-5) cwt.recipient\_interface module, [47](#page-50-1) CWTError, [44](#page-47-5)

### D

decode() (*cwt.COSE method*), [38](#page-41-1) decode() (*cwt.CWT method*), [35](#page-38-1) decode() (*in module cwt*), [32](#page-35-1) DecodeError, [44](#page-47-5) decrypt() (*cwt.cose\_key\_interface.COSEKeyInterface method*), [46](#page-49-0) derive\_key() (*cwt.cose\_key\_interface.COSEKeyInterface method*), [46](#page-49-0)

### E

encode() (*cwt.CWT method*), [33](#page-36-1) encode() (*in module cwt*), [30](#page-33-1) encode\_and\_encrypt() (*cwt.COSE method*), [37](#page-40-0) encode\_and\_encrypt() (*cwt.CWT method*), [34](#page-37-3) encode\_and\_encrypt() (*in module cwt*), [32](#page-35-1) encode\_and\_mac() (*cwt.COSE method*), [36](#page-39-0) encode\_and\_mac() (*cwt.CWT method*), [34](#page-37-3) encode\_and\_mac() (*in module cwt*), [31](#page-34-0) encode\_and\_sign() (*cwt.COSE method*), [36](#page-39-0) encode\_and\_sign() (*cwt.CWT method*), [34](#page-37-3) encode\_and\_sign() (*in module cwt*), [31](#page-34-0) EncodeError, [44](#page-47-5) encrypt() (*cwt.cose\_key\_interface.COSEKeyInterface method*), [45](#page-48-0) EncryptedCOSEKey (*class in cwt*), [39](#page-42-0) exp (*cwt.Claims property*), [41](#page-44-0) expires\_in (*cwt.CWT property*), [33](#page-36-1) extract() (*cwt.recipient\_interface.RecipientInterface method*), [48](#page-51-0)

### F

from\_bytes() (*cwt.COSEKey class method*), [39](#page-42-0) from\_cose\_key() (*cwt.EncryptedCOSEKey static method*), [40](#page-43-1) from\_json() (*cwt.Claims class method*), [41](#page-44-0) from\_jwk() (*cwt.COSEKey class method*), [39](#page-42-0) from\_jwk() (*cwt.Recipient class method*), [42](#page-45-2) from\_jwk() (*cwt.Signer class method*), [43](#page-46-0) from\_list() (*cwt.Recipient class method*), [42](#page-45-2) from\_pem() (*cwt.COSEKey class method*), [39](#page-42-0) from\_pem() (*cwt.Signer class method*), [43](#page-46-0)

[38](#page-41-1)

### G

generate\_nonce() (*cwt.cose\_key\_interface.COSEKeyInterface method*), [44](#page-47-5) get() (*cwt.Claims method*), [41](#page-44-0) S

### H

hcert (*cwt.Claims property*), [41](#page-44-0)

### I

iat (*cwt.Claims property*), [41](#page-44-0) iss (*cwt.Claims property*), [41](#page-44-0)

### K

key (*cwt.cose\_key\_interface.COSEKeyInterface property*), [44](#page-47-5) key\_ops (*cwt.cose\_key\_interface.COSEKeyInterface property*), [44](#page-47-5) kid (*cwt.cose\_key\_interface.COSEKeyInterface property*), [44](#page-47-5) kid (*cwt.recipient\_interface.RecipientInterface property*), [47](#page-50-1) kid\_auto\_inclusion (*cwt.COSE property*), [36](#page-39-0) kty (*cwt.cose\_key\_interface.COSEKeyInterface property*), [44](#page-47-5)

### L

leeway (*cwt.CWT property*), [33](#page-36-1)

### M

module cwt, [30](#page-33-1) cwt.cose\_key\_interface, [44](#page-47-5) cwt.recipient\_interface, [47](#page-50-1)

### N

nbf (*cwt.Claims property*), [41](#page-44-0) new() (*cwt.Claims class method*), [40](#page-43-1) new() (*cwt.COSE class method*), [36](#page-39-0) new() (*cwt.COSEKey static method*), [38](#page-41-1) new() (*cwt.CWT class method*), [33](#page-36-1) new() (*cwt.Recipient class method*), [42](#page-45-2) new() (*cwt.Signer class method*), [42](#page-45-2)

### P

protected (*cwt.recipient\_interface.RecipientInterface property*), [47](#page-50-1) protected (*cwt.Signer property*), [42](#page-45-2)

## R

Recipient (*class in cwt*), [41](#page-44-0)

from\_symmetric\_key() (*cwt.COSEKey class method*), RecipientInterface (*class in cwt.recipient\_interface*), [47](#page-50-1)

recipients (*cwt.recipient\_interface.RecipientInterface property*), [47](#page-50-1)

set\_private\_claim\_names() (*cwt.CWT method*), [35](#page-38-1) set\_private\_claim\_names() (*in module cwt*), [32](#page-35-1) sign() (*cwt.cose\_key\_interface.COSEKeyInterface method*), [45](#page-48-0) sign() (*cwt.Signer method*), [43](#page-46-0) signature (*cwt.Signer property*), [42](#page-45-2) Signer (*class in cwt*), [42](#page-45-2) sub (*cwt.Claims property*), [41](#page-44-0)

### T

to\_cose\_key() (*cwt.EncryptedCOSEKey static method*), [40](#page-43-1) to\_dict() (*cwt.Claims method*), [41](#page-44-0) to\_dict() (*cwt.cose\_key\_interface.COSEKeyInterface method*), [44](#page-47-5) to\_list() (*cwt.recipient\_interface.RecipientInterface method*), [47](#page-50-1)

### U

unprotected (*cwt.recipient\_interface.RecipientInterface property*), [47](#page-50-1) unprotected (*cwt.Signer property*), [42](#page-45-2) unwrap\_key() (*cwt.cose\_key\_interface.COSEKeyInterface method*), [46](#page-49-0)

### $\overline{V}$

validate() (*cwt.Claims class method*), [41](#page-44-0) verify() (*cwt.cose\_key\_interface.COSEKeyInterface method*), [45](#page-48-0) verify() (*cwt.Signer method*), [43](#page-46-0) verify\_kid (*cwt.COSE property*), [36](#page-39-0) VerifyError, [44](#page-47-5)

### W

wrap\_key() (*cwt.cose\_key\_interface.COSEKeyInterface method*), [46](#page-49-0)